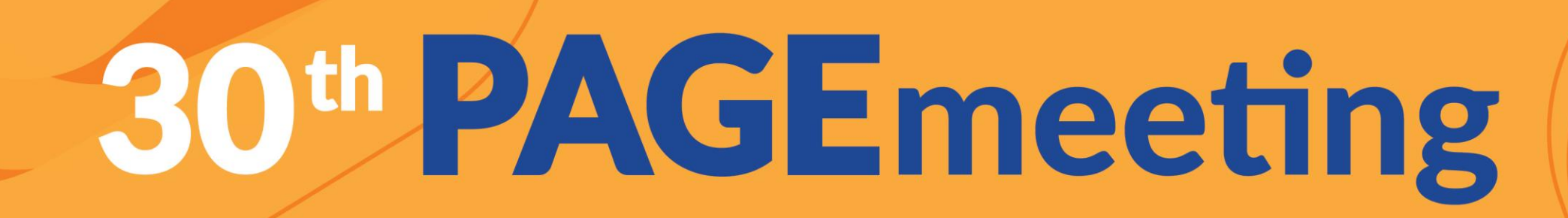

# Automatic construction of nonlinear mixed-effects models with SAMBA

Marc Lavielle & Mélanie Prague

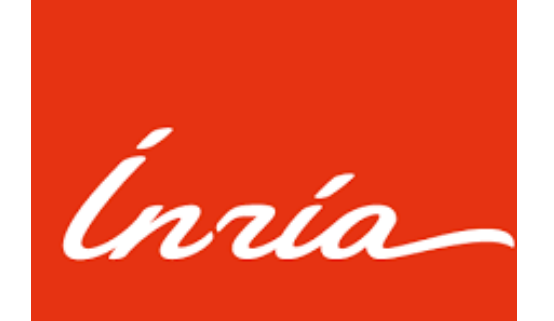

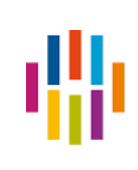

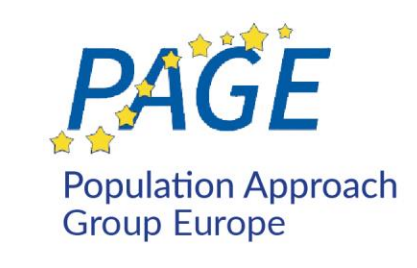

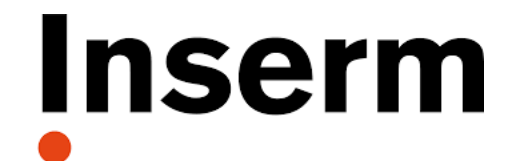

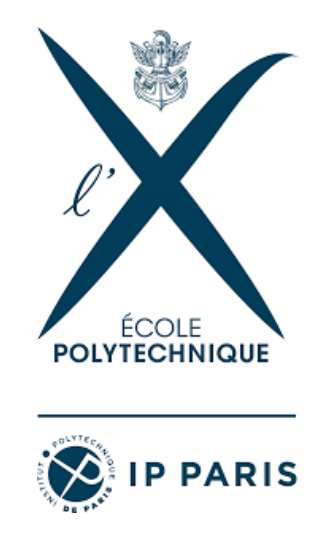

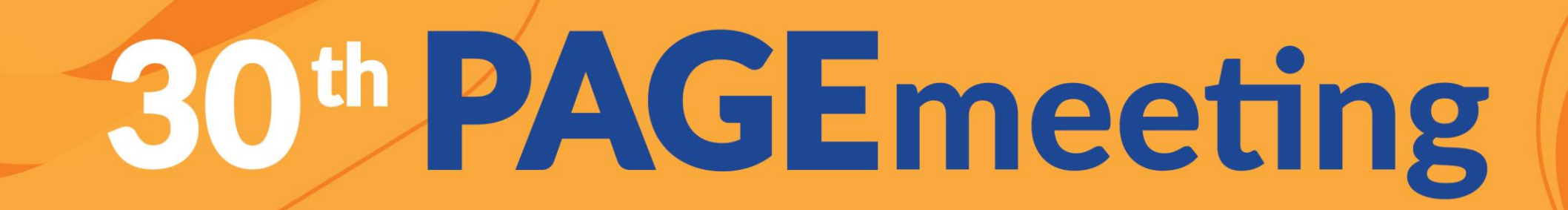

Building a pharmacometric model is a complex process that requires in-depth expertise and can be very time consuming.

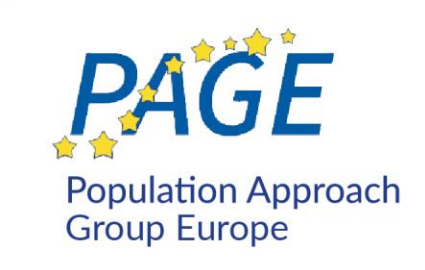

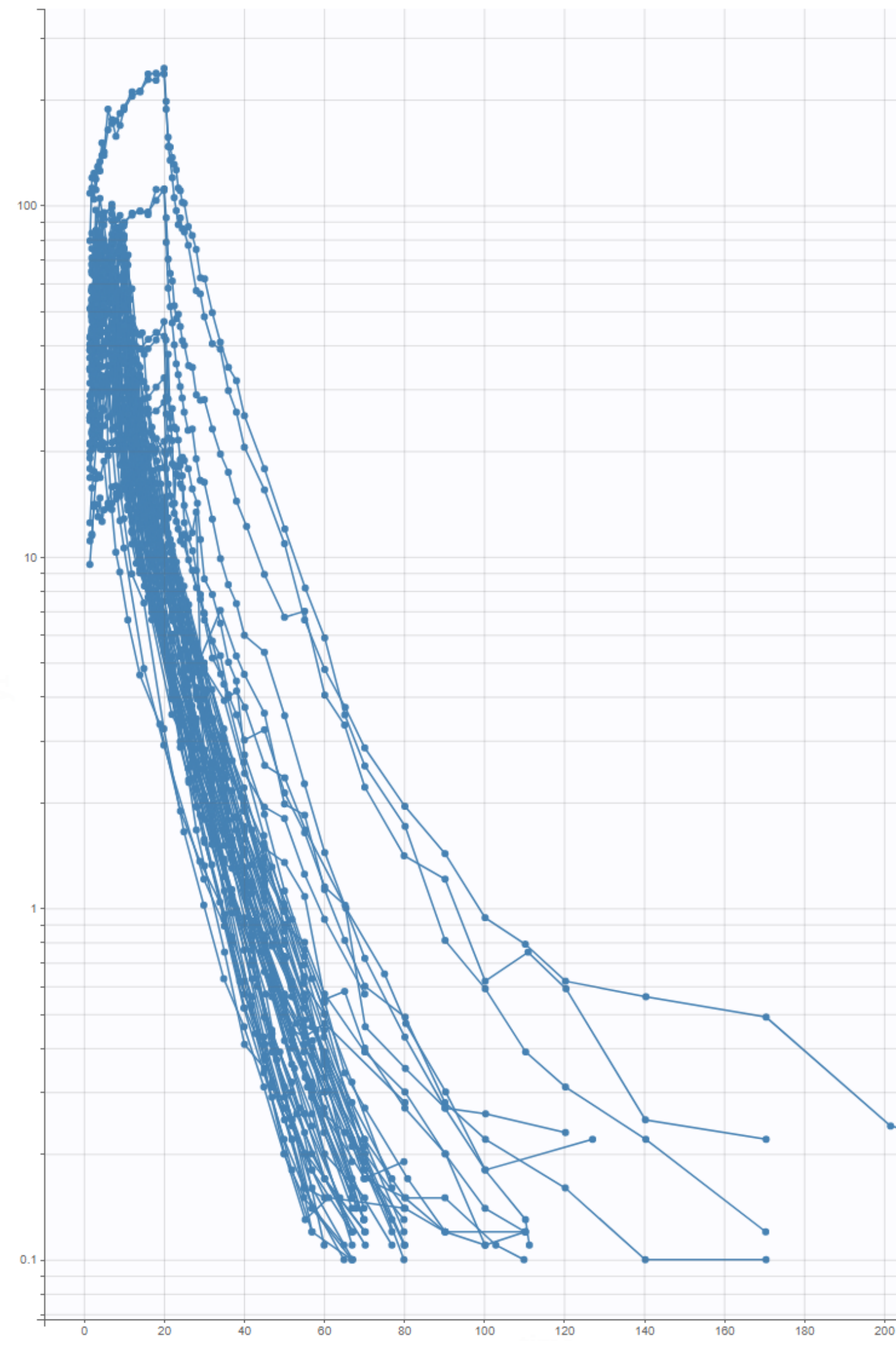

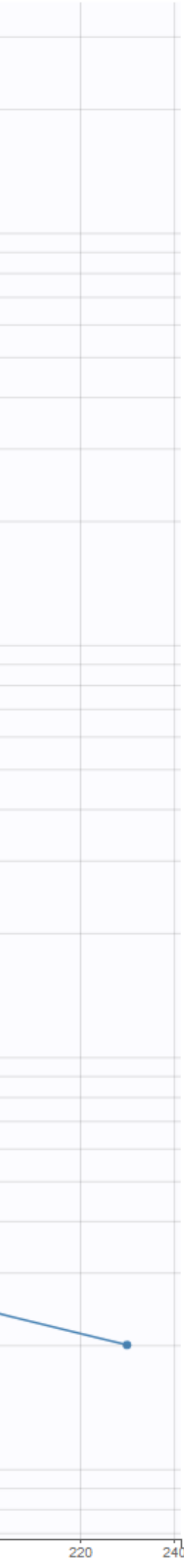

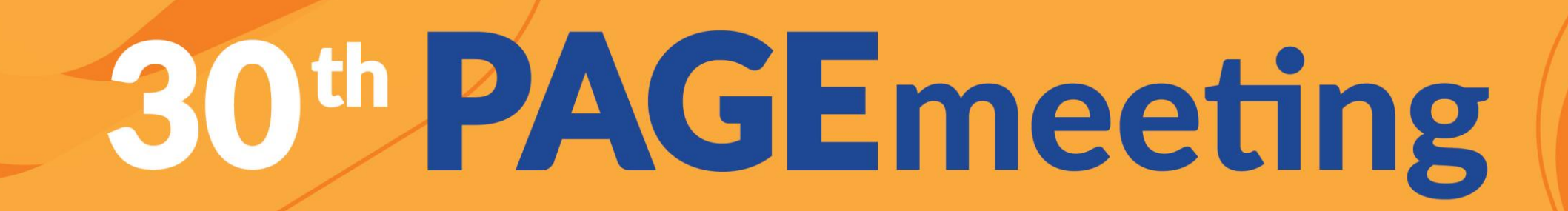

Building a pharmacometric model is a complex process that requires in-depth expertise and can be very time consuming.

Questions are many:

- what is the "best" structural model ? *(1, 2, 3cpt? linear elimination?)*

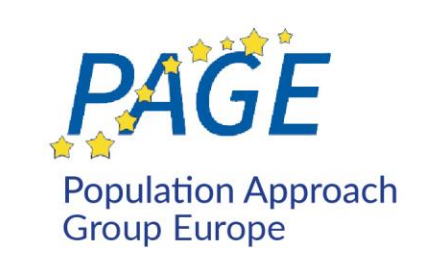

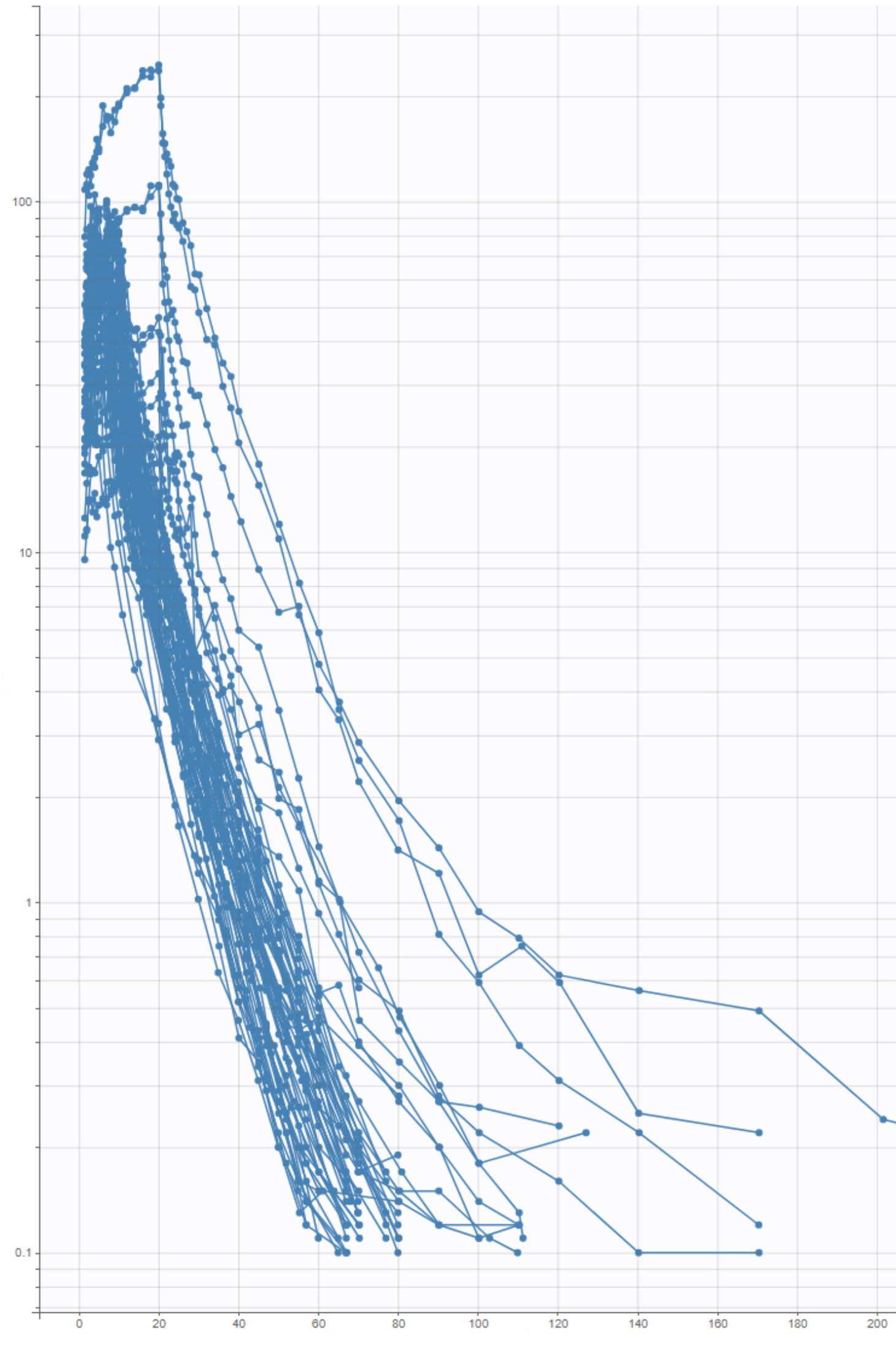

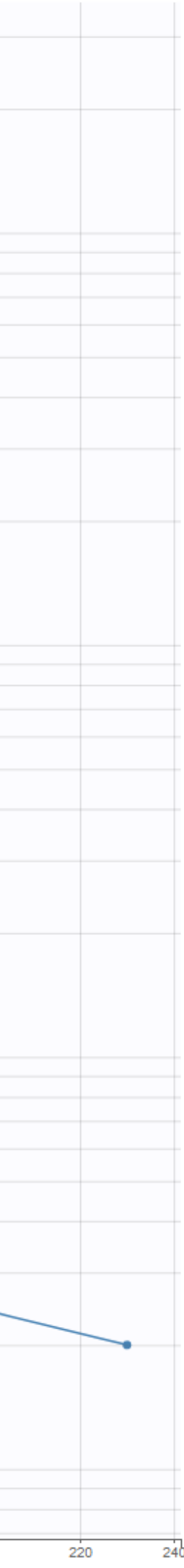

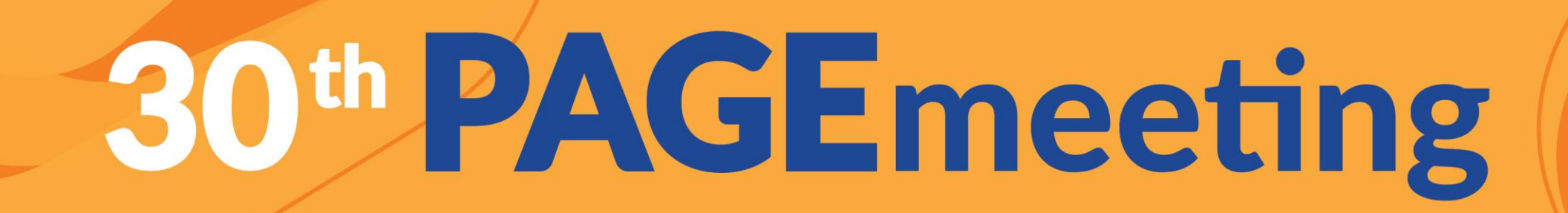

Building a pharmacometric model is a complex process that requires in-depth expertise and can be very time consuming.

Questions are many:

- what is the "best" structural model ? *(1, 2, 3cpt? linear elimination?)*
- what is the "best" statistical model ?
	- covariate model *(is V related to WEIGHT?)*
	- correlation model *(are*  $\eta_V$  *and*  $\eta_C$  *correlated?)*
	- variance model *(does k<sup>12</sup> show inter individual variability?)*
	- residual error model *(constant variance?)*

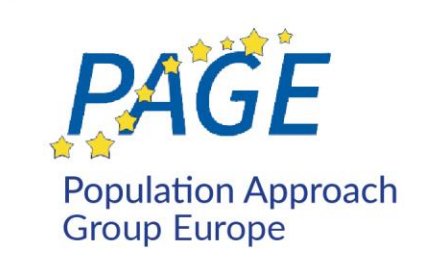

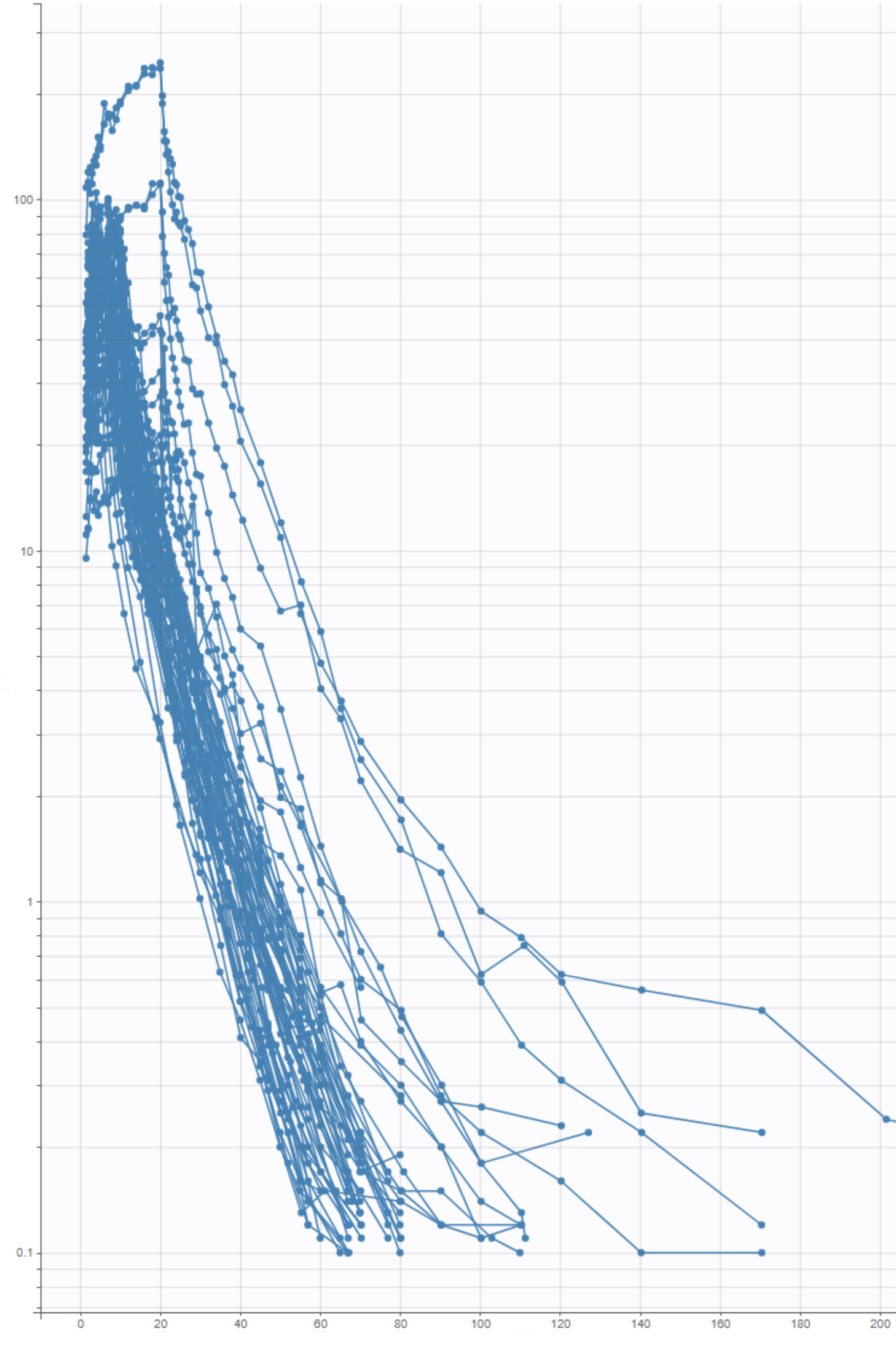

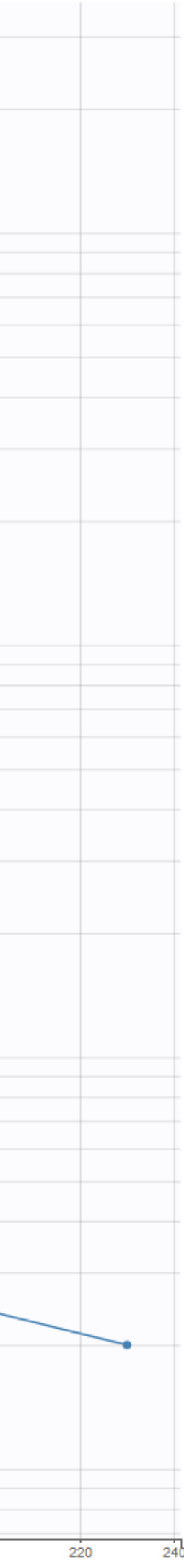

Penalized likelihood: - 2 LL(*M* ; *y*) + pen(*M*)

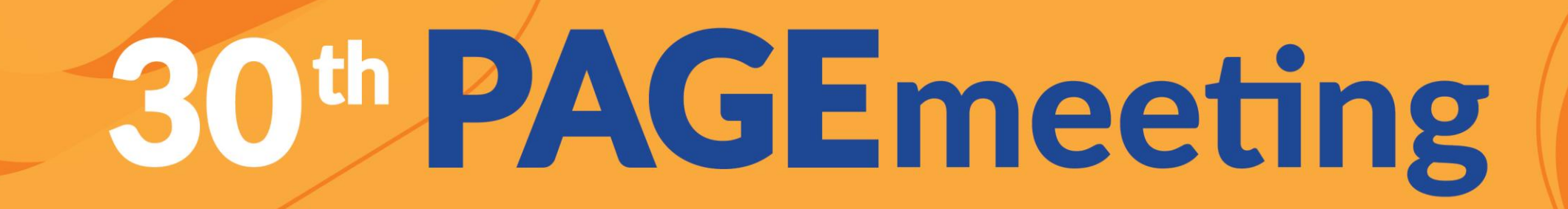

## Standard approach for selecting the *"best"* model among all the possible models:

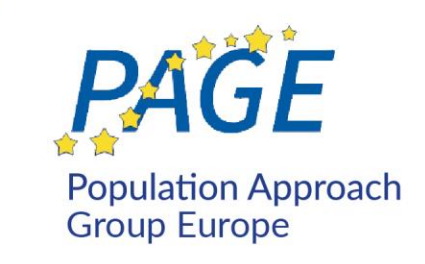

## **Minimize a global criterion**

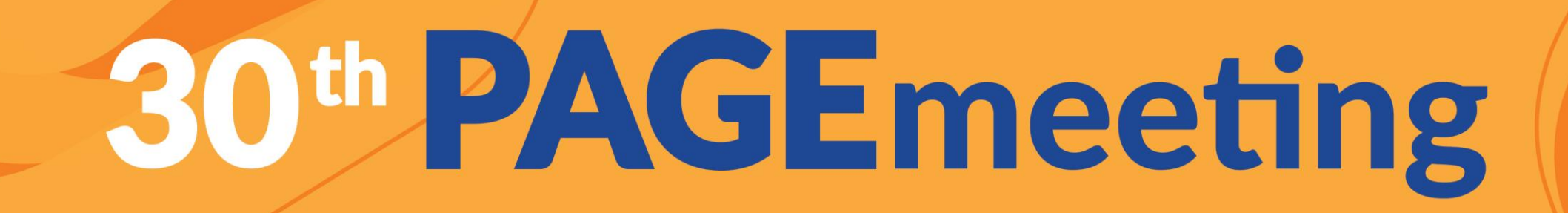

- $AIC$  2 LL $(\mathcal{M}; y)$  + 2 x nb.param $(\mathcal{M})$ 
	-
- BICc  $-2 LL(M; y) + log(N) \times nb_1(M) + log(n_{obs}) \times nb_2(M)$

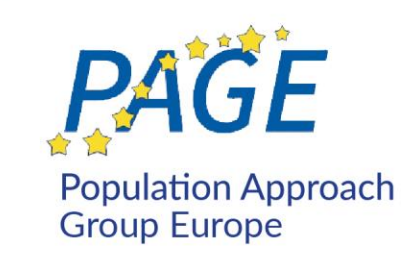

- Standard approach for selecting the "best" model among "all" the available models:
	- **Minimize a global criterion**
	- Penalized likelihood: 2 LL(*M* ; *y*) + pen(*M*)

- 
- BIC  $-2 LL(M; y) + log(N) \times nb.param(M)$

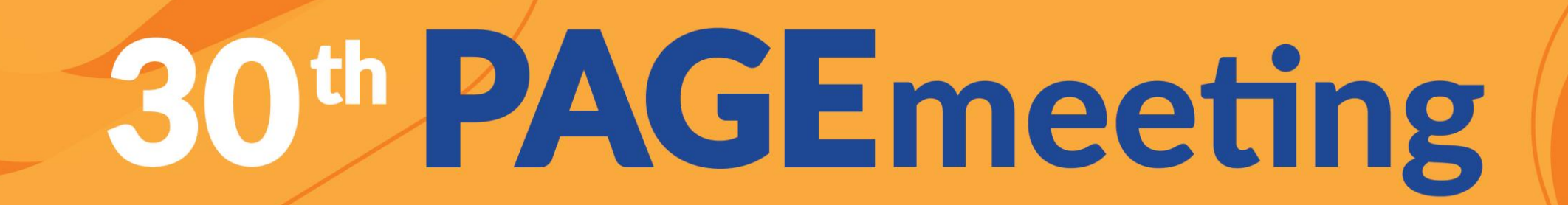

**1. Statistical challenge:** choose a "good" criterion => *able to select a model with good predictive performances*

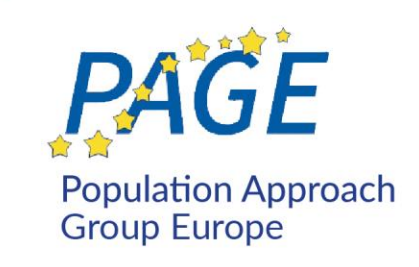

# $\widehat{M}$  minimizes - 2 LL( $M$ ; y) + pen( $M$ )

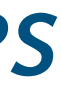

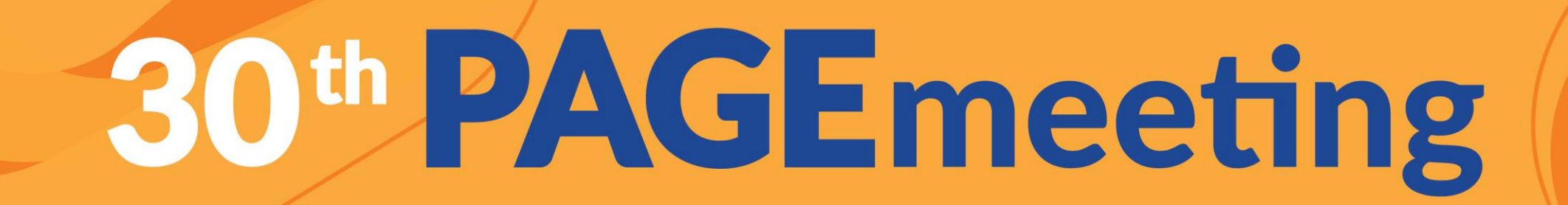

**1. Statistical challenge:** choose a "good" criterion

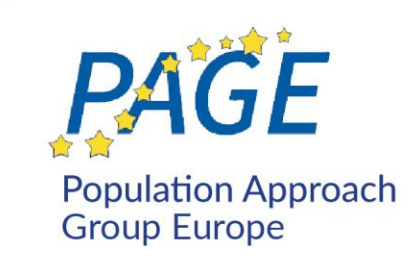

# $\widehat{M}$  minimizes - 2 LL( $M$ ; y) + pen( $M$ )

## => *able to select a model with good predictive performances* **=> BICc**

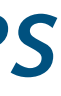

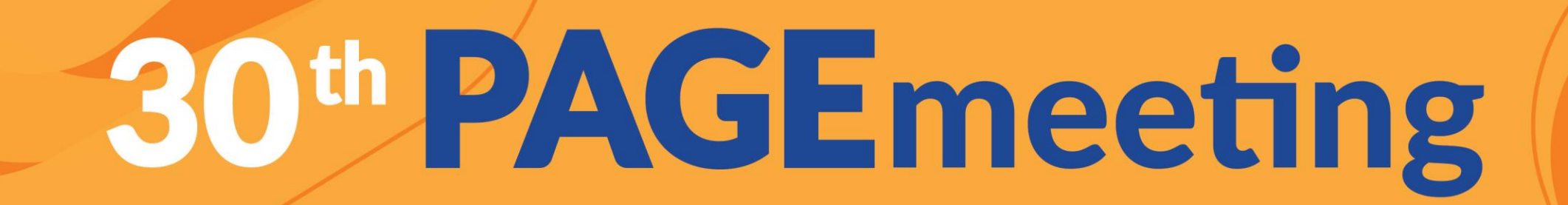

**1. Statistical challenge:** choose a "good" criterion => *able to select a model with good predictive performances* **=> BICc**

**2. Computational challenge:** minimize the chosen criterion => *able to find a good solution in a decent time (generally impossible to fit and compare all possible models)* 

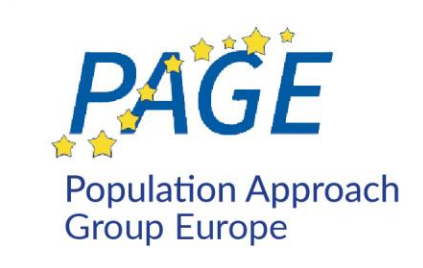

# $\hat{M}$  minimizes - 2 LL( $M$ ;  $y$ ) + pen( $M$ )

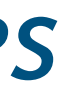

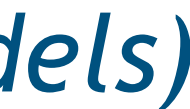

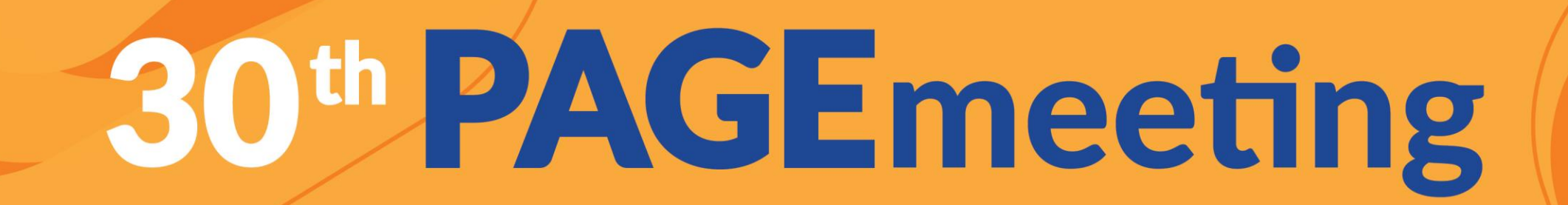

**1. Statistical challenge:** choose a "good" criterion => *able to select a model with good predictive performances* **=> BICc**

**2. Computational challenge:** minimize the chosen criterion => *able to find a good solution in a decent time (generally impossible to fit and compare all possible models)*  **=> SAMBA**

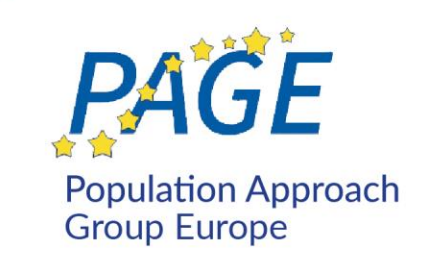

# $\widehat{M}$  minimizes - 2 LL( $M$ ;  $y$ ) + pen( $M$ )

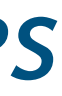

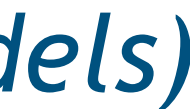

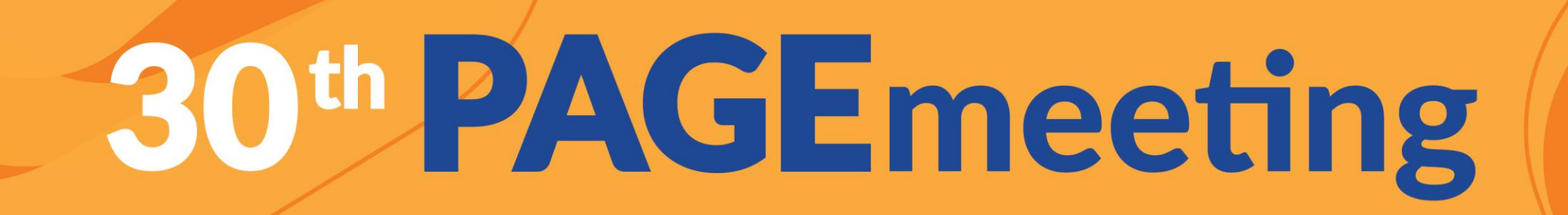

## **SAMBA** Stochastic Approximation for Model Building Algorithm

 ${\cal N}$ 

- Choose an initial model  $\mathcal{M}_o$
- At iteration *k*
	-

• Maximization step: Select a new model  $\mathcal{M}_k$ 

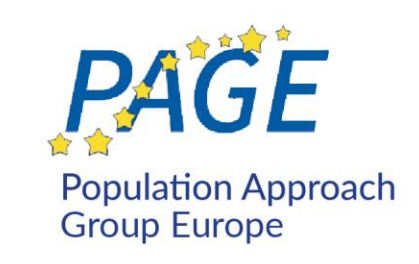

• Simulation step: Generate a sequence of *simulated* individual parameters  $\psi^{(k)} = (\psi_1^{(k)}, \dots, \psi_N^{(k)})$ 

$$
\psi_i^{(k)} \sim \text{p}(\psi_i|y; \mathcal{M}_{k-1})
$$

$$
1_k = \arg\min_{\mathcal{M} \in \mathbb{M}} \left\{-2\mathcal{LL}(\mathcal{M}\,;\,y,\psi^{(k)}) + \text{pen}(\mathcal{M})\right\}
$$

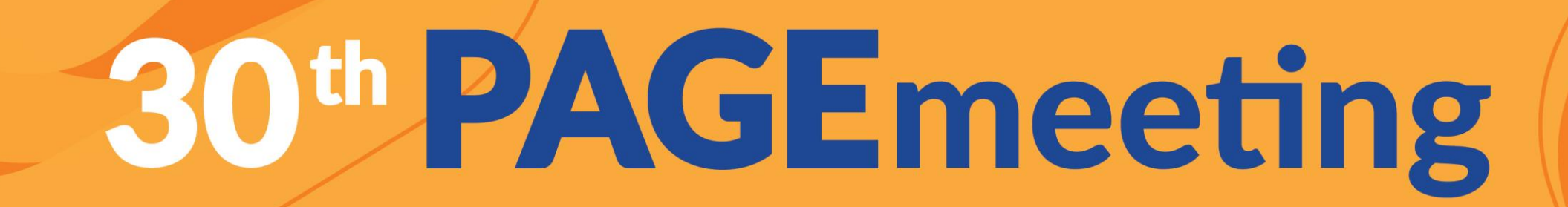

## **Example 1: the covariate model**

2 available covariates WT and AGE 4 possible covariate models for the volume *V*:

> $\log(V_i) = \log(V_{\text{pop}}) + \eta_i$  $\log(V_i) = \log(V_{\text{pop}}) + \beta_W \log(WT_i/70) + \eta$  $\log(V_i) = \log(V_{\text{pop}}) + \beta_A \log(\text{AGE}_i/40) + \beta_B$  $\log(V_i) = \log(V_{\text{pop}}) + \beta_W \log(W T_i / 70) + \beta$

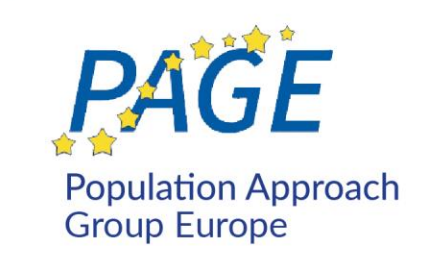

$$
V_i = V_{\text{pop}} e^{\eta_i}
$$
  
\n
$$
\eta_i
$$
  
\n
$$
\eta_i
$$
  
\n
$$
\eta_i
$$
  
\n
$$
\eta_i = V_{\text{pop}} (\text{MGE}_i / 40)^{\beta} A e^{\eta_i}
$$
  
\n
$$
\beta_A \log(\text{AGE}_i / 40) + \eta_i \quad v_i = V_{\text{pop}} (\text{WT}_i / 70)^{\beta} W (\text{AGE}_i / 40)^{\beta} A e^{\eta_i}
$$

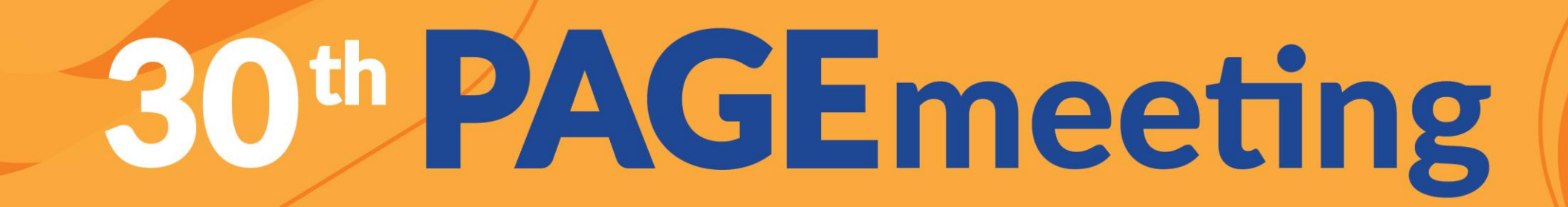

## **Example 1: the covariate model**

2 available covariates WT and AGE 4 possible covariate models for the volume *V*:

> $\log(V_i) = \log(V_{\text{pop}}) + \eta_i$  $\log(V_i) = \log(V_{\text{pop}}) + \beta_W \log(WT_i/70) + \eta$  $\log(V_i) = \log(V_{\text{pop}}) + \beta_A \log(\text{AGE}_i/40) +$  $\log(V_i) = \log(V_{\text{pop}}) + \beta_W \log(W T_i / 70) + \beta_W$

2. Select the covariate model with the smallest BICc

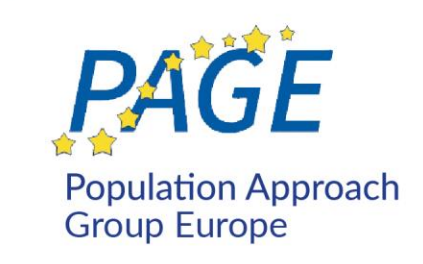

$$
V_i = V_{\text{pop}} e^{\eta_i}
$$
  
\n
$$
\eta_i
$$
  
\n
$$
\eta_i
$$
  
\n
$$
\eta_i
$$
  
\n
$$
\eta_i = V_{\text{pop}} (\text{W} \text{T}_i / 70)^{\beta_W} e^{\eta_i}
$$
  
\n
$$
\beta_A \log(\text{AGE}_i / 40) + \eta_i \quad v_i = V_{\text{pop}} (\text{W} \text{T}_i / 70)^{\beta_W} (\text{AGE}_i / 40)^{\beta_A} e^{\eta_i}
$$

1. Fit these 4 linear models using the simulated volumes  $V_1^{(k)}$ ,  $V_2^{(k)}$ , ...,  $V_N^{(k)}$ 

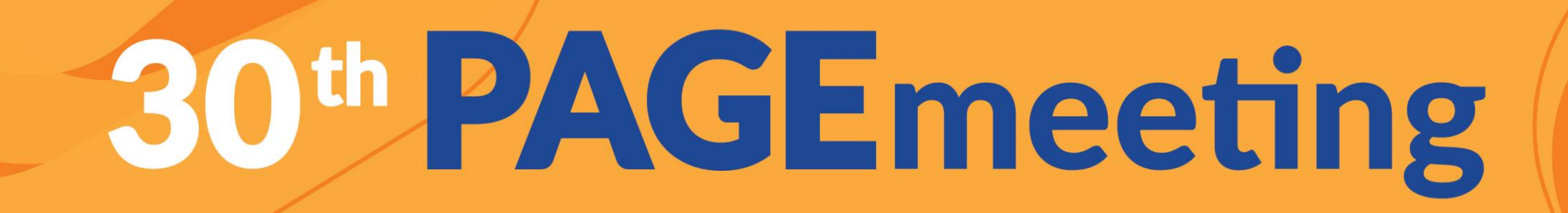

## **Example 2: the correlation model**

3 random effects:  $\eta_{ka}$ ,  $\eta_{V}$ ,  $\eta_{CL}$ 5 possible correlation models:

- No correlation
- Correlation between  $\eta_{ka}$  and  $\eta_V$
- Correlation between  $\eta_{kq}$  and  $\eta_{Cl}$
- Correlation between  $\eta_V$  and  $\eta_{CL}$
- Correlation between  $\eta_{ka}$ ,  $\eta_{V}$  and  $\eta_{V}$

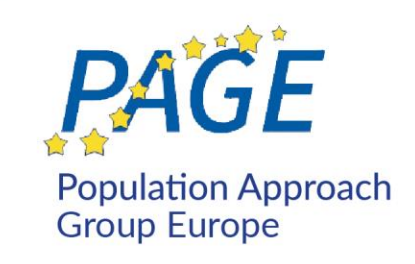

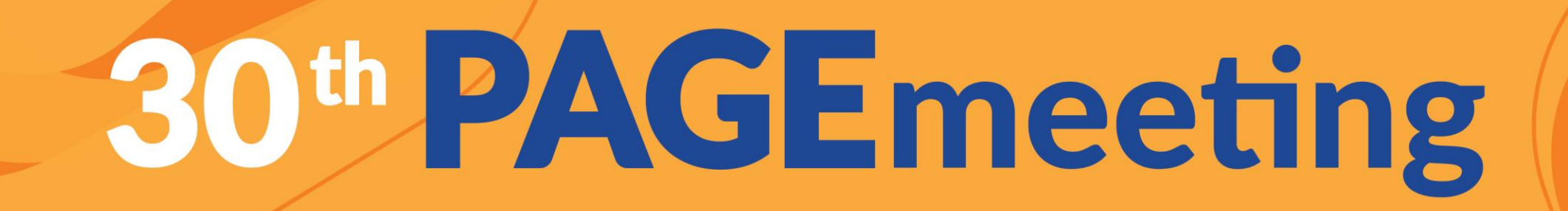

## **Example 2: the correlation model**

3 random effects:  $\eta_{ka}$ ,  $\eta_{V}$ ,  $\eta_{CL}$ 5 possible correlation models:

- No correlation
- Correlation between  $\eta_{kq}$  and  $\eta_V$
- Correlation between  $\eta_{ka}$  and  $\eta_{C}$
- Correlation between  $n_V$  and  $n_{Cl}$
- Correlation between  $\eta_{ka}$ ,  $\eta_{V}$  and  $\eta_{V}$
- 
- 2. Select the correlation model with the smallest BICc

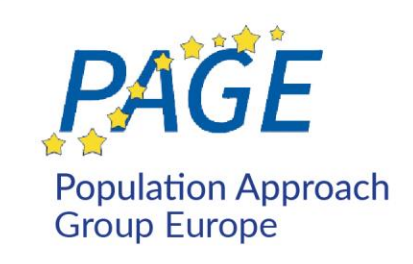

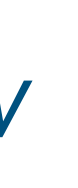

## 1. Fit these 5 Gaussian models using the simulated random effects  $\eta_1^{(k)}$ , ...,  $\eta_N^{(k)}$

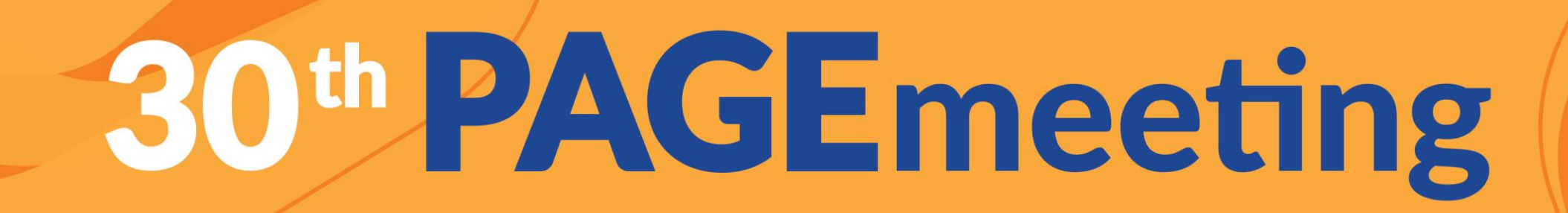

## **Comparison with other existing procedures for covariate model building**

10 representative pharmacometrics datasets

Comparison with SCM and COSSAC in terms of:

- total number of runs for reaching the solution
- value of the criterion (BICc)

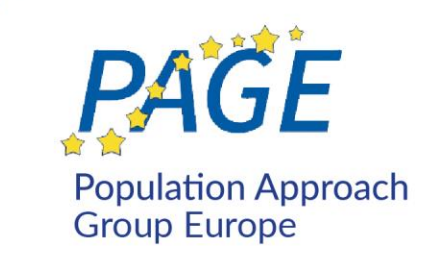

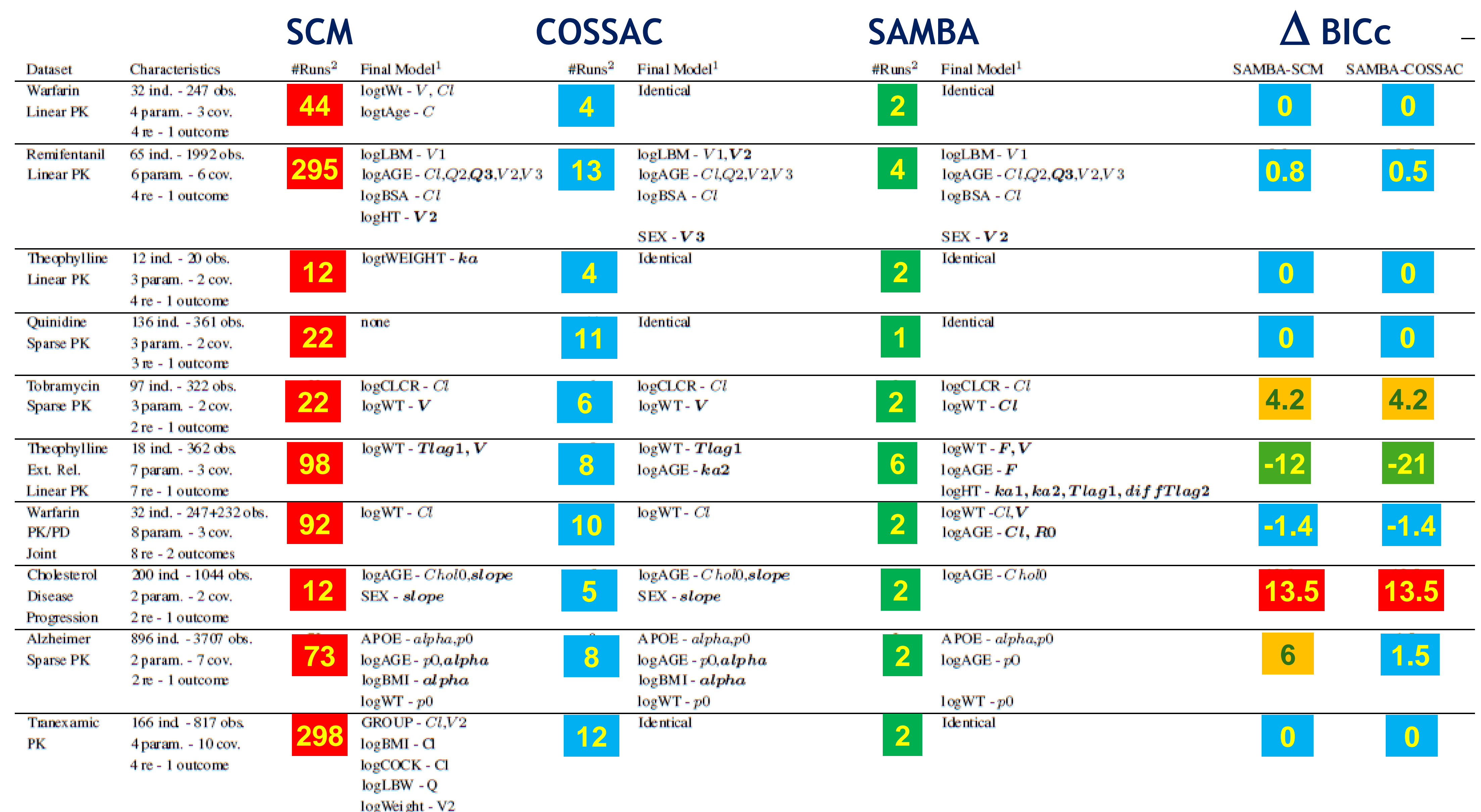

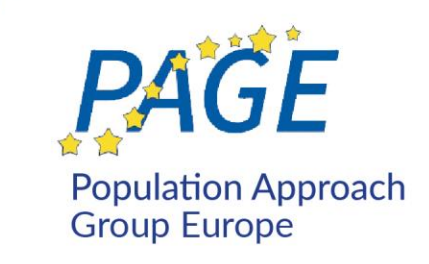

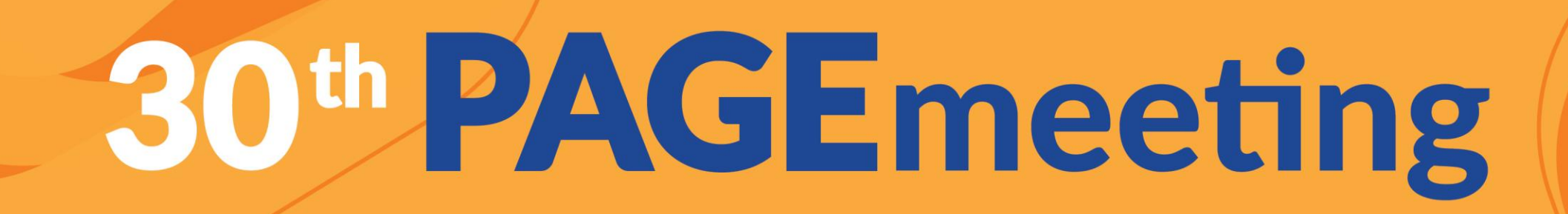

• SAMBA is implemented in Monolix and Rsmlx (R speaks Monolix)

- Some other features for model building implemented in Rsmlx 5.0.1:
	- automatic selection of the PK model (from a PK model library)
	- automatic selection of the variance model
	- introduction of prior information about the statistical model

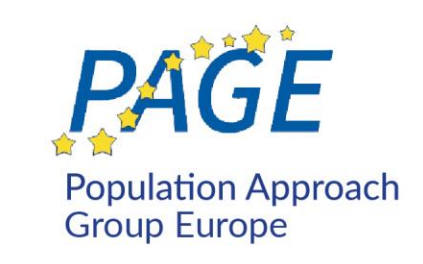

## **Monte-Carlo experiment**

Number of replicates:  $M = 100$ Number of individuals:  $N = 100$ Observation times:  $0.1, 0.25, 0.5, 1, 2, 4, 6, 8, 12, 16, 20, 24h$ PK model: 2 compartments model for oral administration  $(ka, Cl, V1, V1)$ Population parameters:  $ka_{\rm pop} = 0.6$ ,  $Cl_{\rm pop} = 5$ ,  $V1_{\rm pop} = 6$ ,  $Q_{\rm pop}$ Variance-covariance of the random effects:  $\omega_{ka}=\omega_{V1}=\omega_{Cl}=0.3$ Residual error model: proportional model  $b=0.15$ 10 covariates:  $X_1, X_2, X_3, X_4, X_5, X_6, X_7, X_8, X_9, X_{10}$  i.i.d.  $\mathcal N$ Covariate model:

$$
\log(ka_i) = \log(ka_{\text{pop}}) + \eta_{i,k} \\ \log(Cl_i) = \log(Cl_{\text{pop}}) + \beta_C \\ \log(V1_i) = \log(V1_{\text{pop}}) + \beta_V \\ \log(Q_i) = \log(Q_{\text{pop}}) + \beta_Q, \\ \log(V2_i) = \log(V2_{\text{pop}})
$$

 $\beta_{Cl,X3} = 0.3, \beta_{V1,X1} = 0.2, \beta_{V1,X2} = 0.3, \beta_{Q,X1} = 0.5,$ 

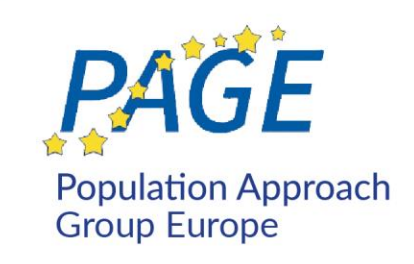

$$
\begin{aligned} &Q,V2) \\ &= 20,\, V2_{\rm pop} = 10. \\ &\, ;\;\; \omega_Q = \omega_{V2} = 0\;\; ;\;\rho_{Cl,V1} = 0.7 \end{aligned}
$$

$$
\overline{(0,1)}
$$

kа 71, x3  $X_{i,3}+\eta_{i,Cl}$  $\gamma_{1,X1}X_{i,1}+\beta_{V1,X2}X_{i,2}+\eta_{i,V1}$  $_{X1}X_{i,1}$ 

## **Monte-Carlo experiment**

Number of replicates:  $M = 100$ Number of individuals:  $N = 100$ Observation times:  $0.1, 0.25, 0.5, 1, 2, 4, 6, 8, 12, 16, 20, 24h$ PK model: 2 compartments model for oral administration  $(ka, Cl, V1, V1)$ Population parameters:  $ka_{\rm pop} = 0.6$ ,  $Cl_{\rm pop} = 5$ ,  $V1_{\rm pop} = 6$ ,  $Q_{\rm pop}$ Variance-covariance of the random effects:  $\omega_{ka}=\omega_{V1}=\omega_{Cl}=0.3$ Residual error model: proportional model  $b=0.15$ 10 covariates:  $X_1, X_2, X_3, X_4, X_5, X_6, X_7, X_8, X_9, X_{10}$  *i.i.d.*  $\mathcal{N}(0,1)$ Covariate model:

$$
\log(ka_i) = \log(ka_{\text{pop}}) + \eta_{i,k} \\ \log(Cl_i) = \log(Cl_{\text{pop}}) + \beta_C \\ \log(V1_i) = \log(V1_{\text{pop}}) + \beta_V \\ \log(Q_i) = \log(Q_{\text{pop}}) + \beta_Q, \\ \log(V2_i) = \log(V2_{\text{pop}})
$$

 $\beta_{Cl,X3} = 0.3, \beta_{V1,X1} = 0.2, \beta_{V1,X2} = 0.3, \beta_{Q,X1} = 0.5,$ 

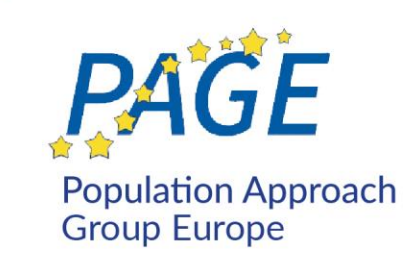

$$
\begin{aligned} &Q,V2) \\ &= 20,\, V2_{\rm pop} = 10. \\ &\, ;\;\; \omega_Q = \omega_{V2} = 0\;\; ;\; \rho_{Cl,V1} = \end{aligned}
$$

 $0.7$ 

## 2<sup>50</sup> possible covariate models!

```
ka.
71, x3X_{i,3}+\eta_{i,Cl}\gamma_{1,X1}X_{i,1}+\beta_{V1,X2}X_{i,2}+\eta_{i,V1}_{X1}X_{i,1}
```
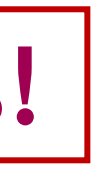

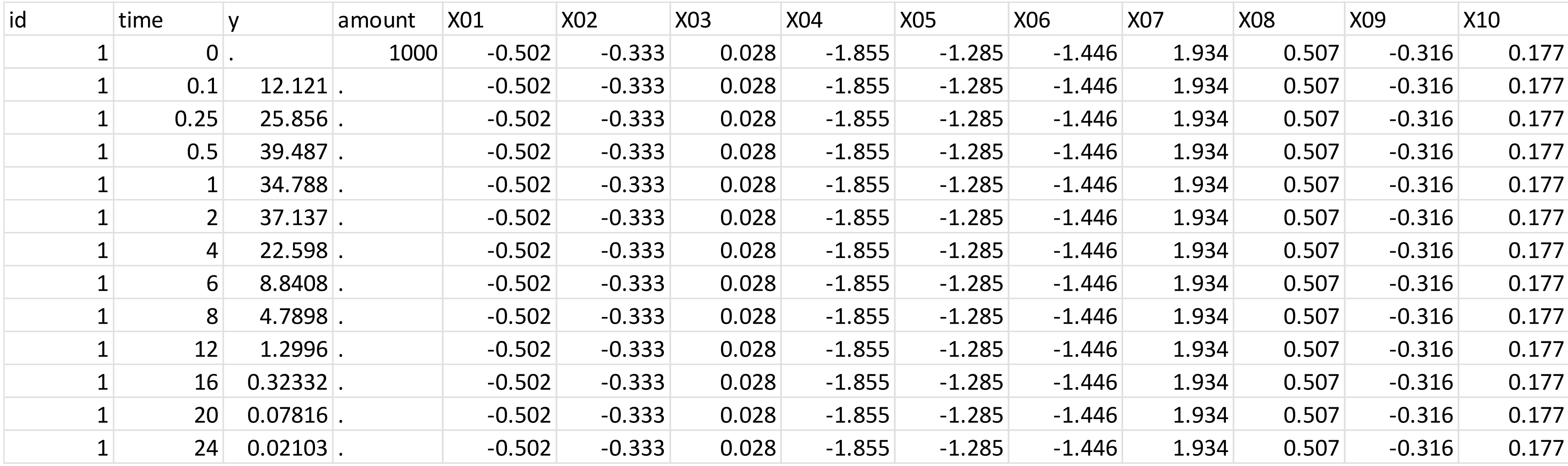

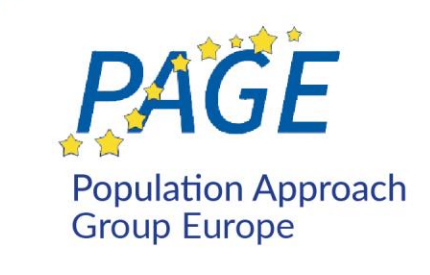

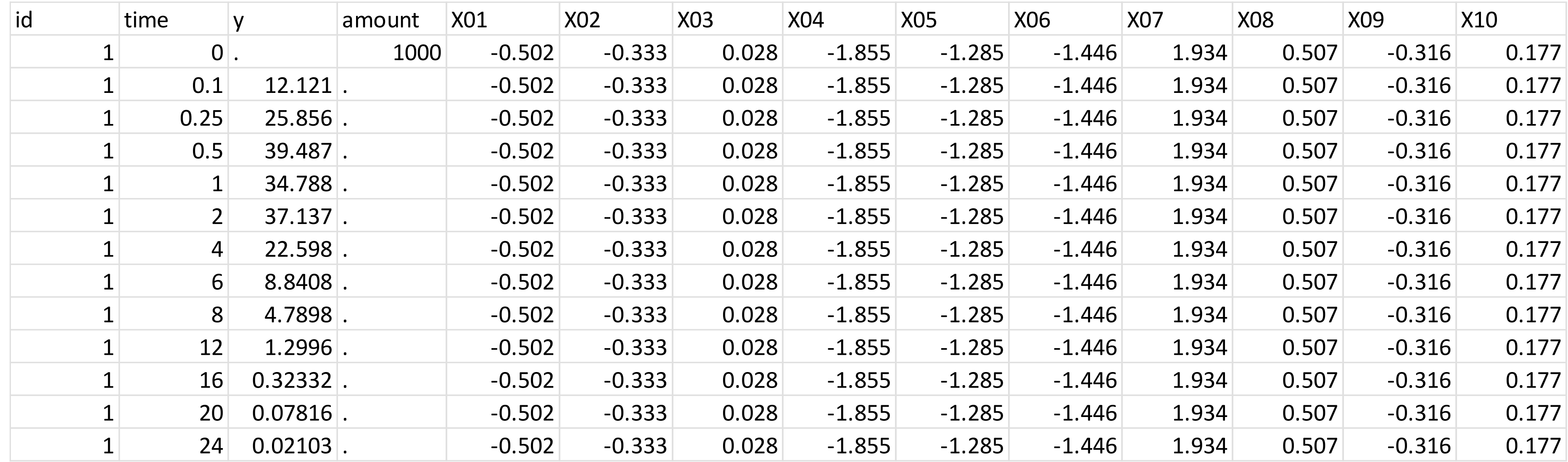

```
# data information
d \leftarrow list(dataFile="data001.csv",
           administration = "oral")
```
### Ljubljana · Slovenia 28 June - 1 July 2022

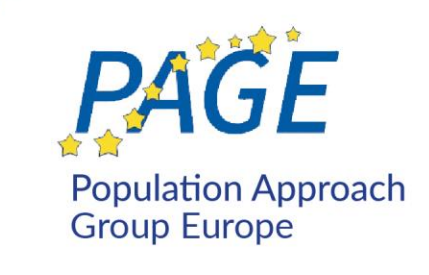

headerTypes =  $c("id", "time", "observation", "amount",$ "contcov", "contcov", "contcov", "contcov", "contcov", "contcov", "contcov", "contcov", "contcov", "contcov"),

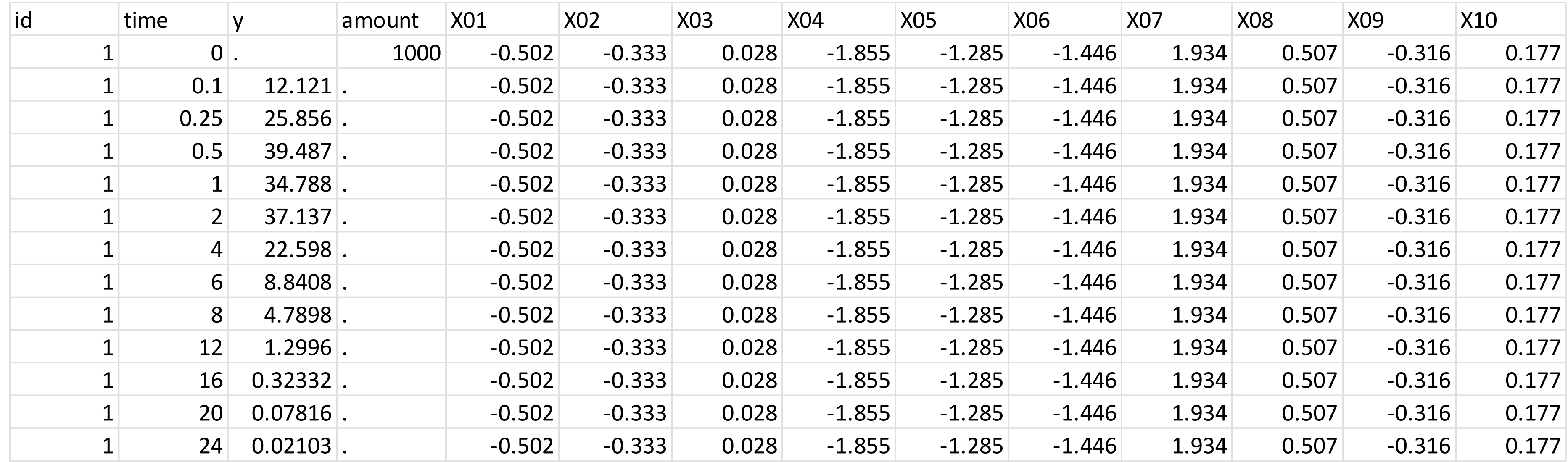

# data information  $d \leftarrow$  list(dataFile="data001.csv",  $administration = "oral")$ 

# build the structural model and the complete statistical model  $r \leq$  pkbuild(data=d, stat="TRUE")

### Ljubljana · Slovenia 28 June - 1 July 2022

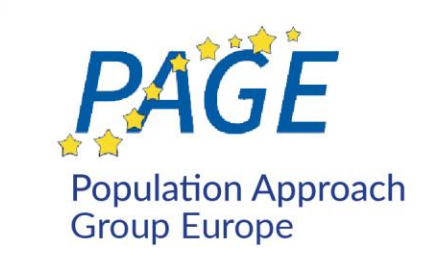

headerTypes =  $c("id", "time", "observation", "amount",$ "contcov", "contcov", "contcov", "contcov", "contcov", "contcov", "contcov", "contcov", "contcov", "contcov"),

## The "true" PK model is selected using BICc (or AIC or BIC…)

### mo c

<u>lib:oral1\_2cpt\_kaClV1QV2.t</u> lib:oral1\_2cpt\_TlagkaClV1QV2.1 2 lib:oral1\_3cpt\_kaClV1Q2V2Q3V3.1 3 lib:oral1\_1cpt\_kaVCl.t 4 5 lib:oral1\_1cpt\_TlagkaVCl.t lib:oral0\_1cpt\_Tk0VCl.t 6 7 lib:oral0\_1cpt\_TlagTk0VCl.t

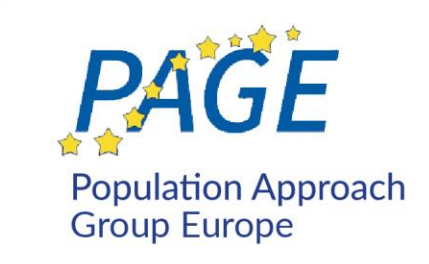

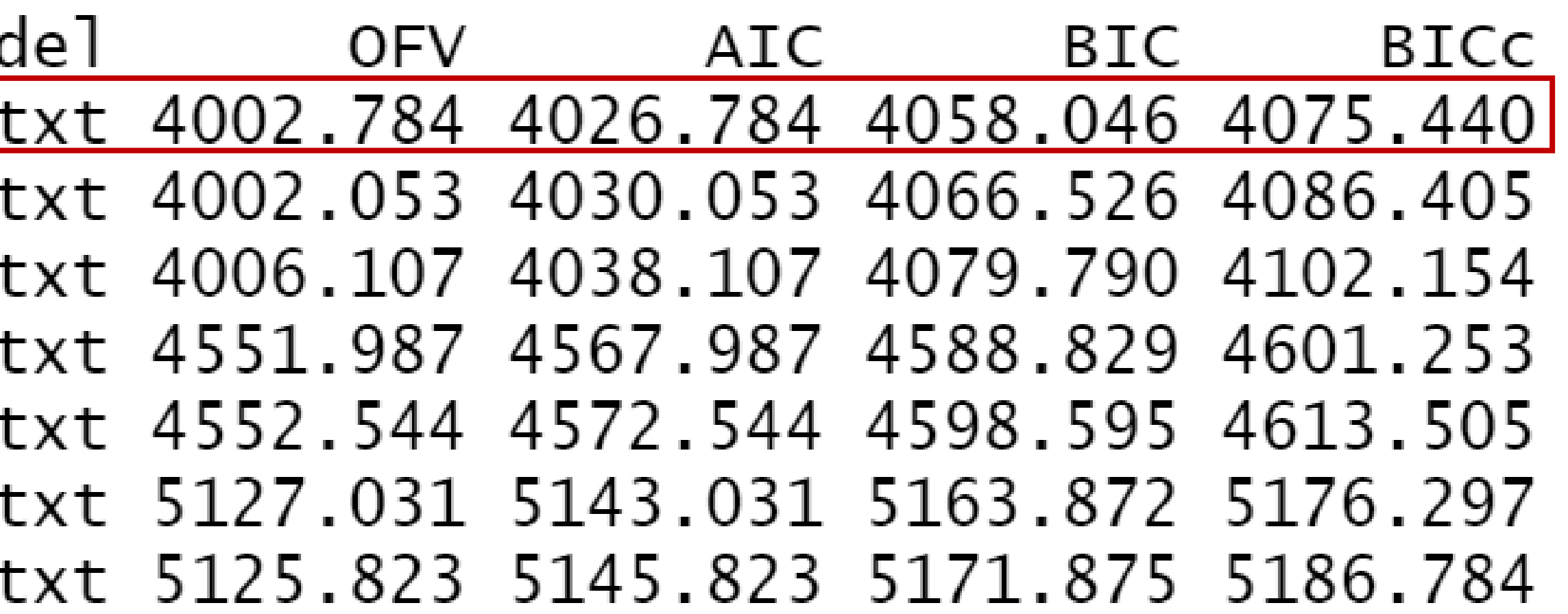

**Computing time = 3'**

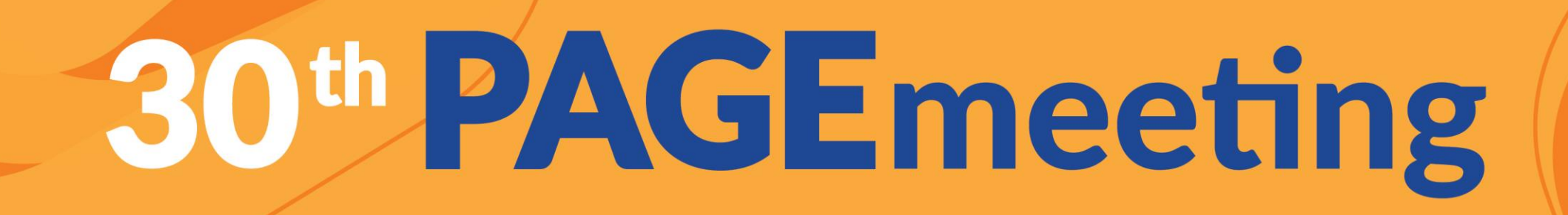

## The "true" statistical model is also selected:

Variance model: Parameters without variability: Q V2 Parameters with variability : ka Cl V1

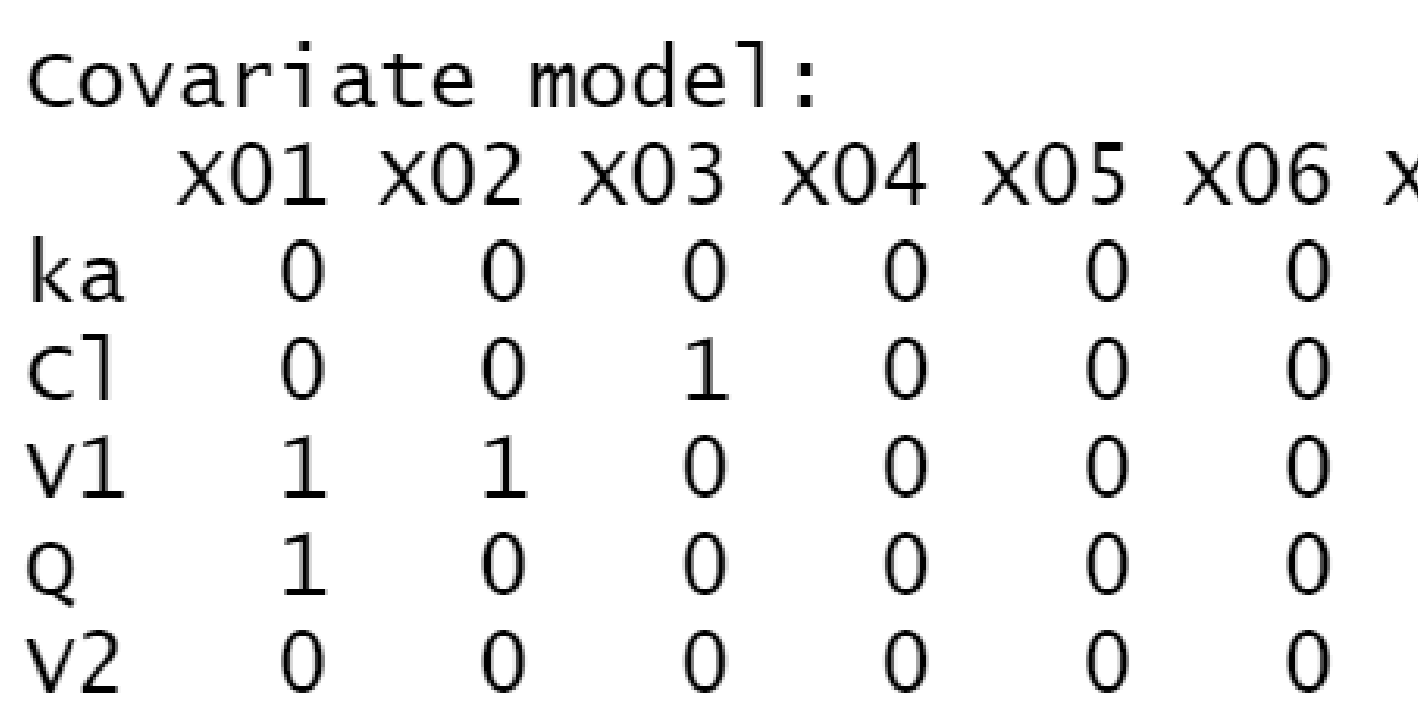

Correlation model:  $[[1]]$ "c]" "v1"

Residual error model: "proportional"

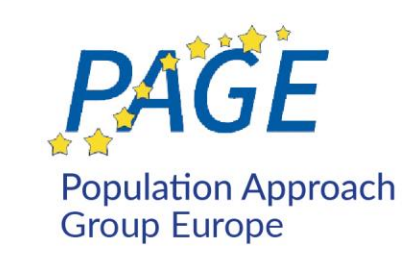

 $\overline{0}$ 

x07 x08 x09 x10  $\overline{0}$  $\overline{0}$ 0  $\overline{0}$  $0\qquad 0$ 0  $\overline{0}$  $\begin{matrix} 0&0&0\\ 0&0&0 \end{matrix}$  $\boldsymbol{0}$  $\boldsymbol{0}$ 

 $\Omega$ 

 $\overline{0}$ 

 $\overline{0}$ 

## **Computing time = 5'**

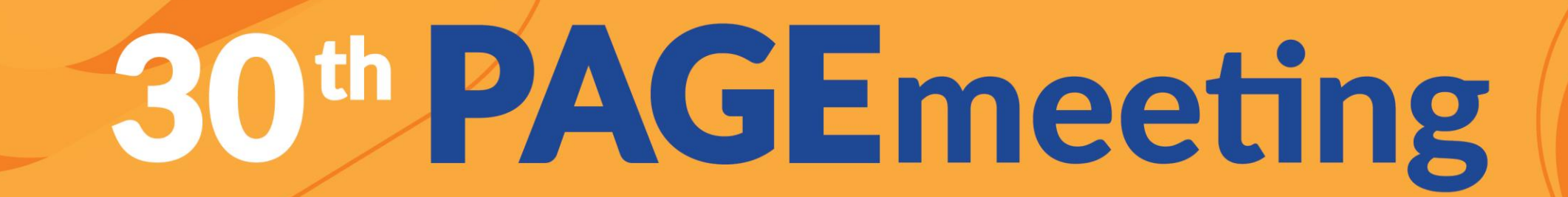

## **Monte-Carlo results**

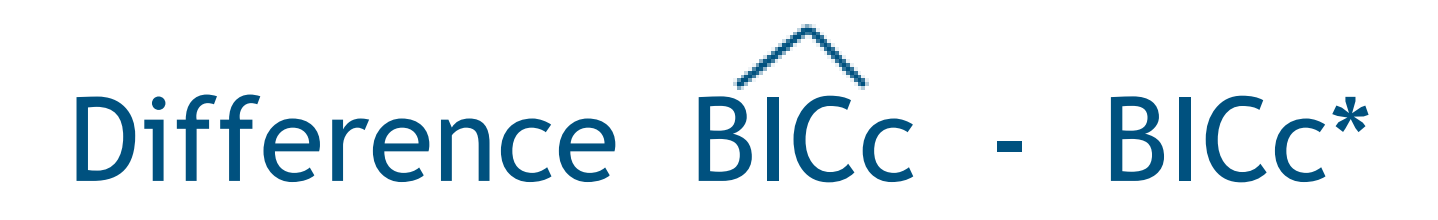

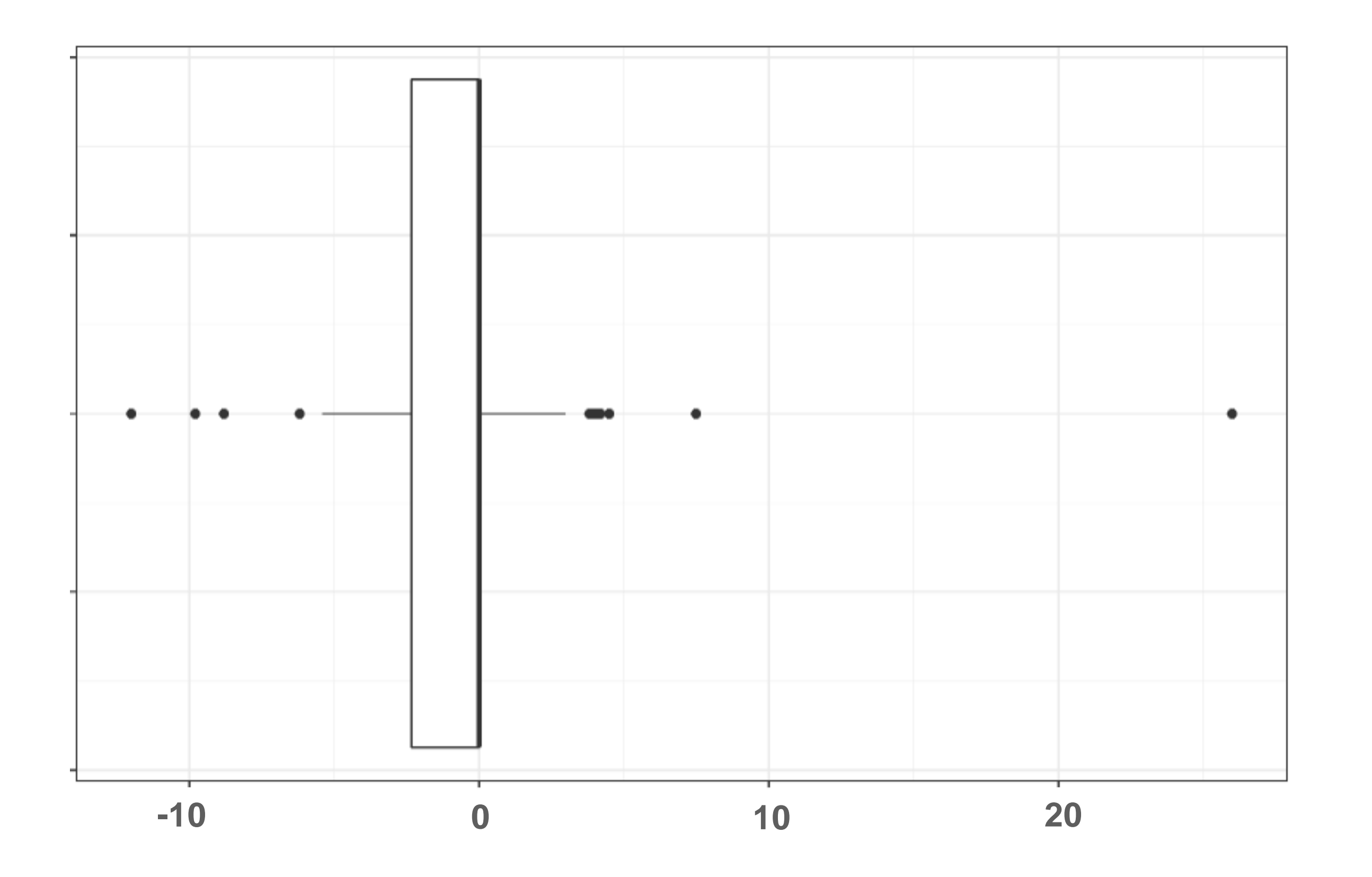

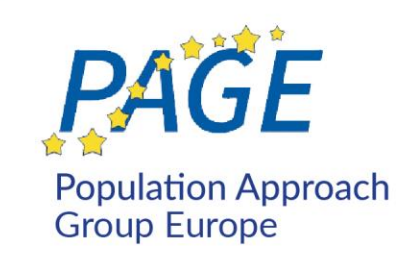

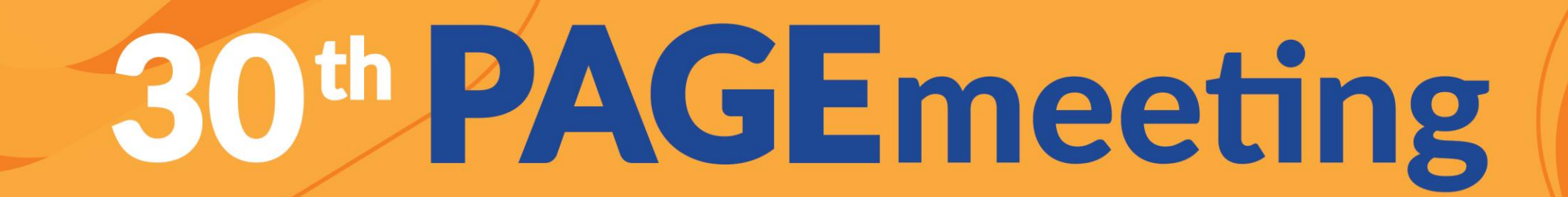

## **Monte-Carlo results**

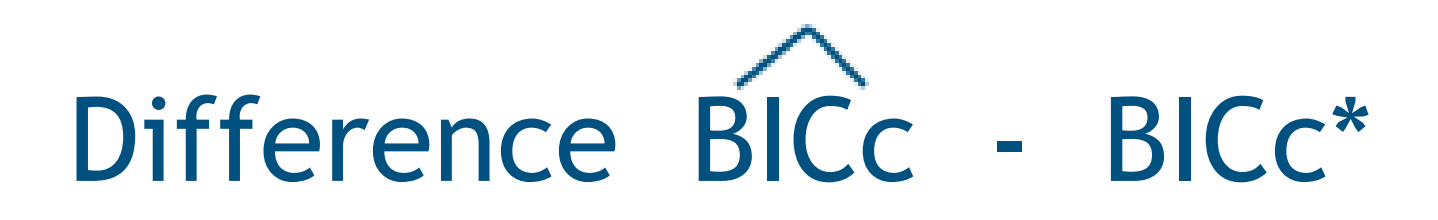

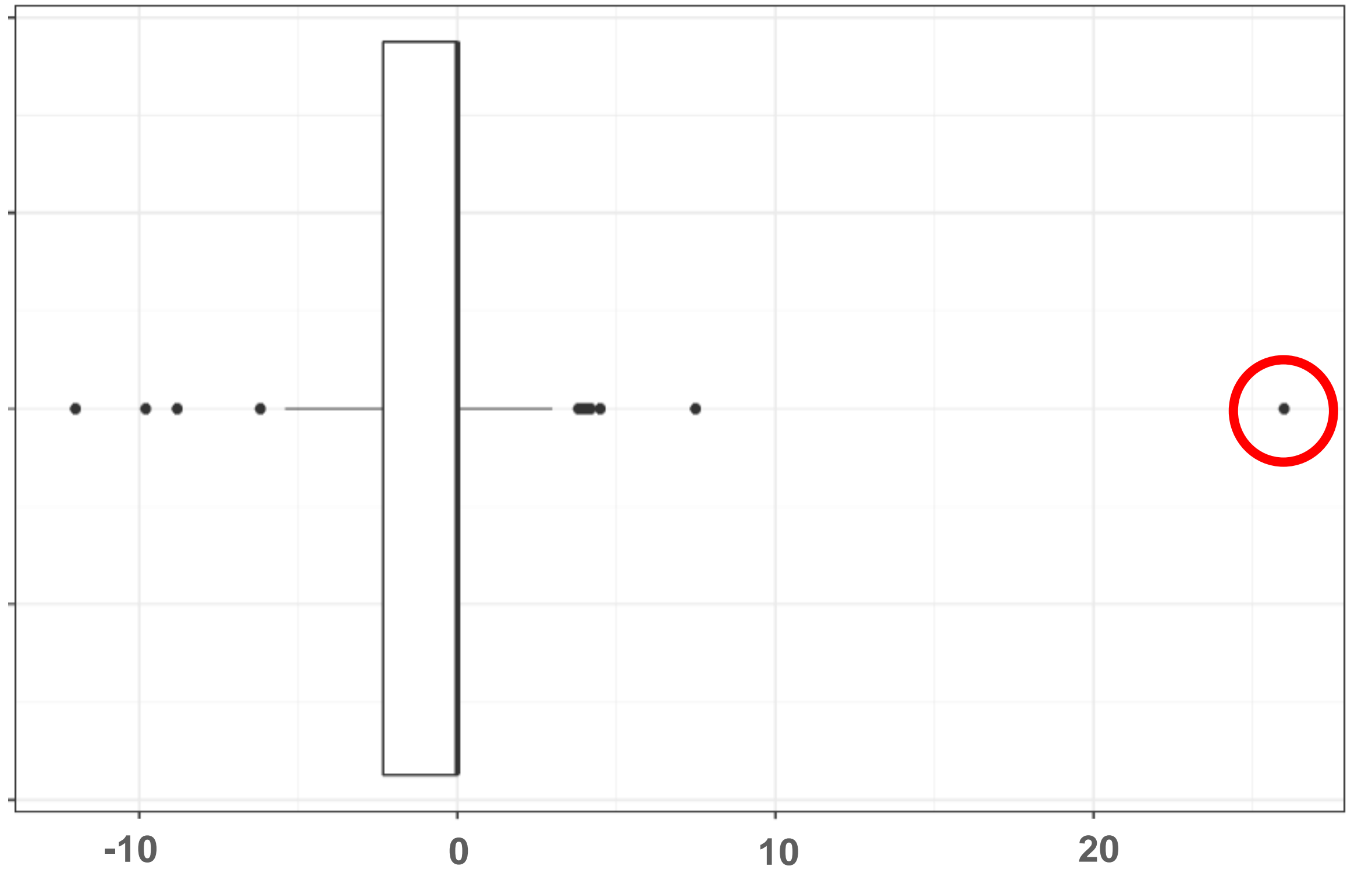

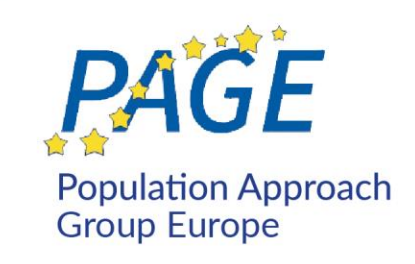

BICc is not correctly minimized for one of the simulated data:

$$
\widehat{\text{BICc}} - \text{BICc}^* = 26
$$

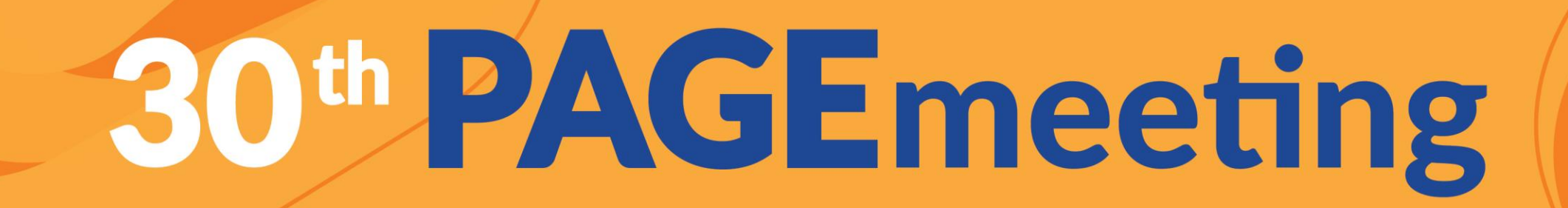

10 runs using 10 different seeds (different sequences of random numbers)

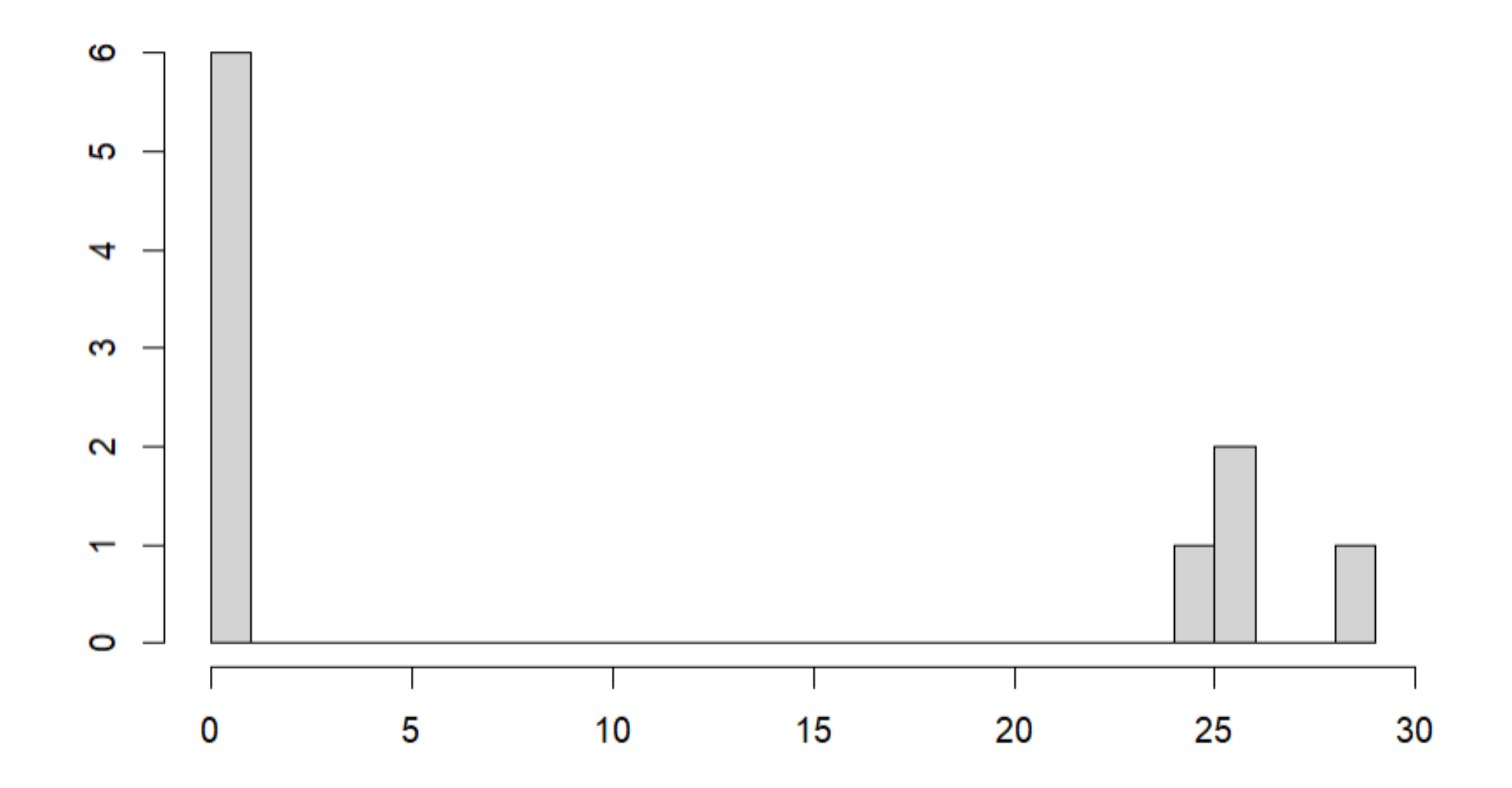

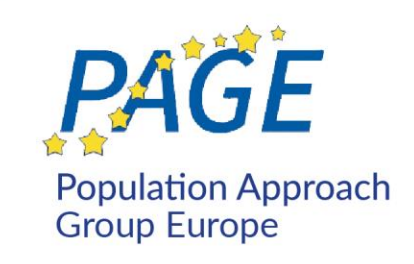

We don't pretend that SAMBA *always* converge to the optimal solution…

But we pretend that SAMBA converges (very) quickly to a (very) good solution very a high probability.

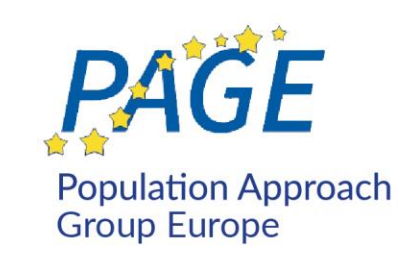

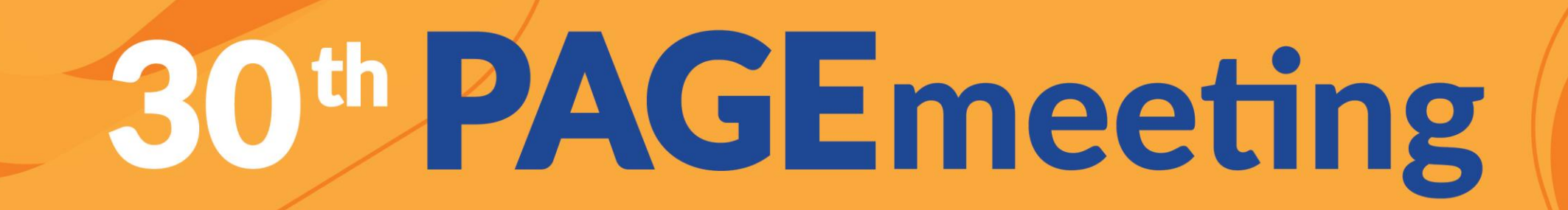

10 runs using 10 different seeds (different sequences of random numbers)

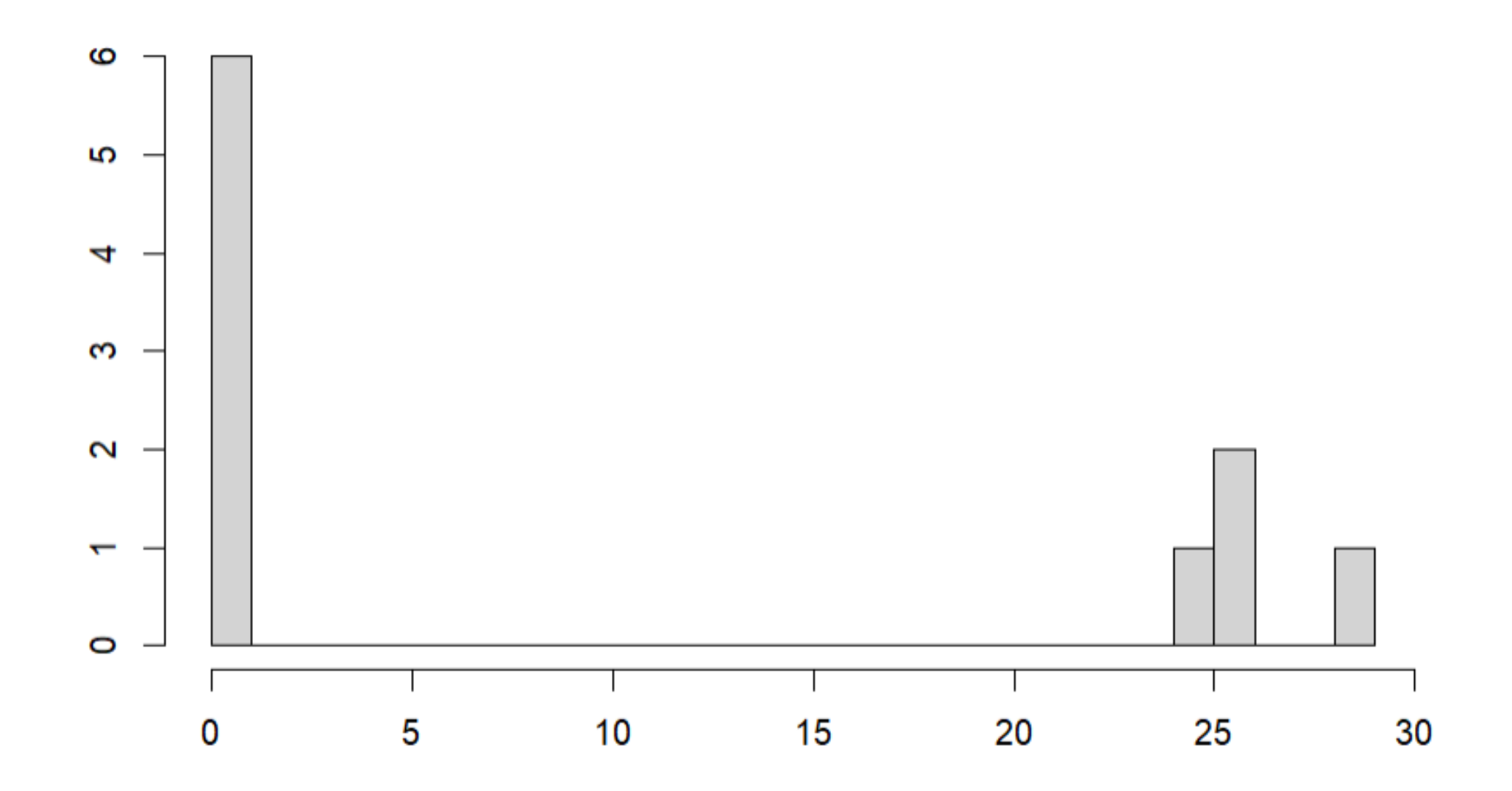

We don't pretend that SAMBA *always* converge to the optimal solution…

But we pretend that SAMBA converges (very) quickly to a (very) good solution very a high probability.

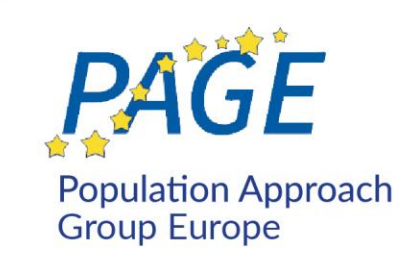

### 10 runs using 10 different seeds 10 runs using a different initial model

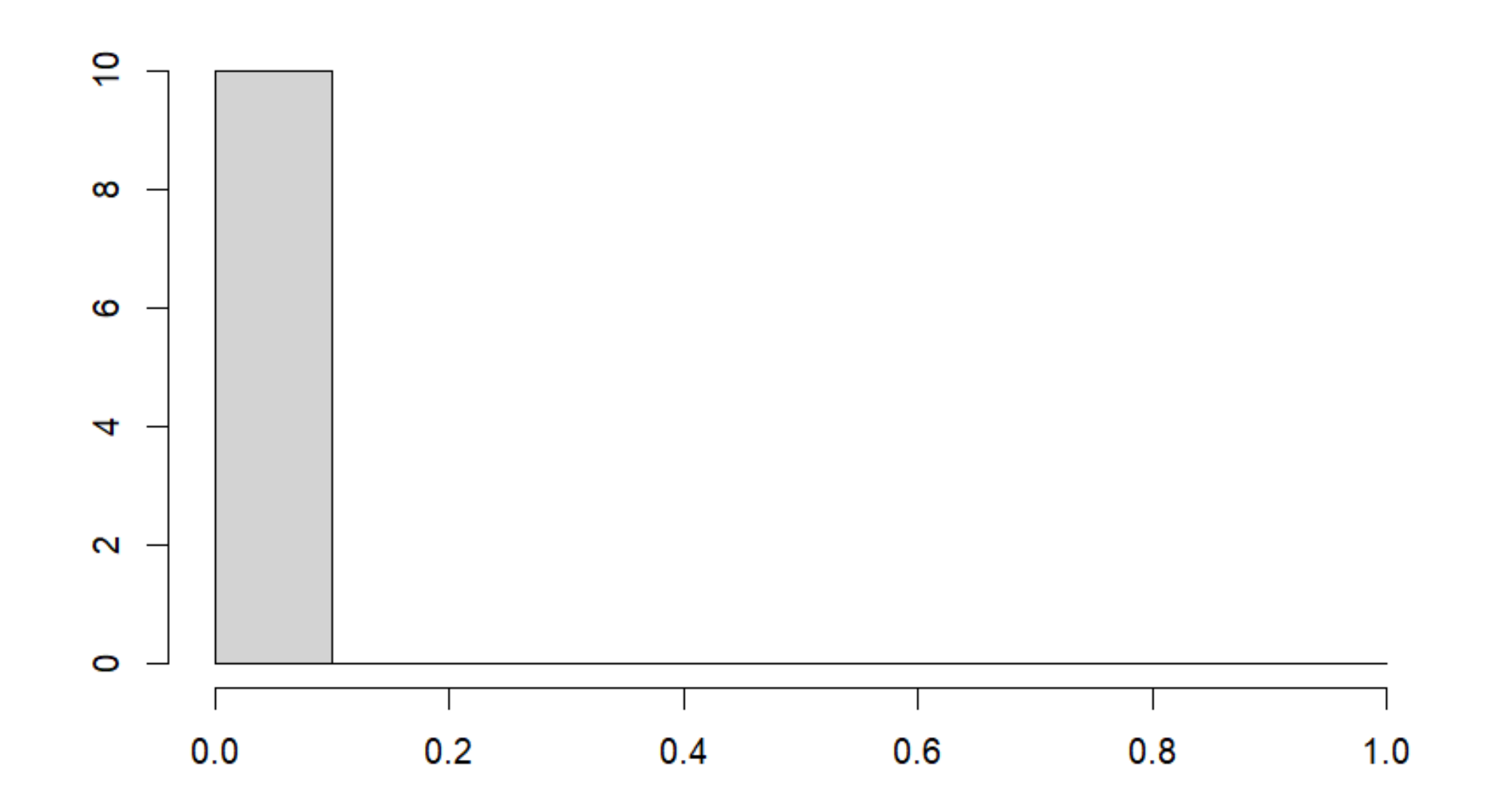

Using different initializations allows to improve the results by avoiding to stay stuck in a bad minimum

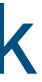

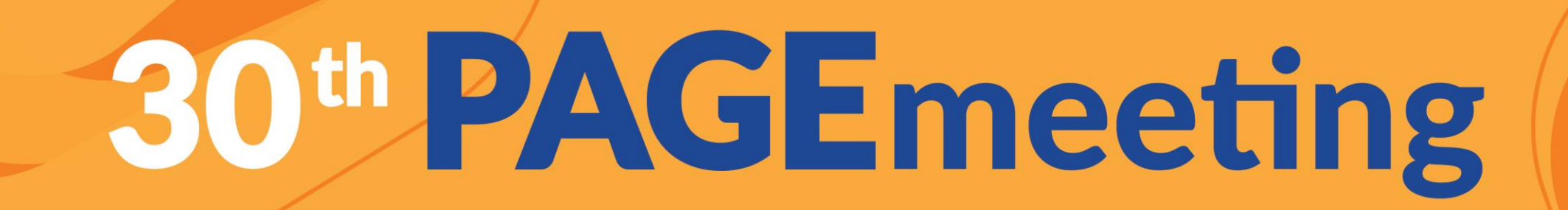

(different sequences of random numbers)

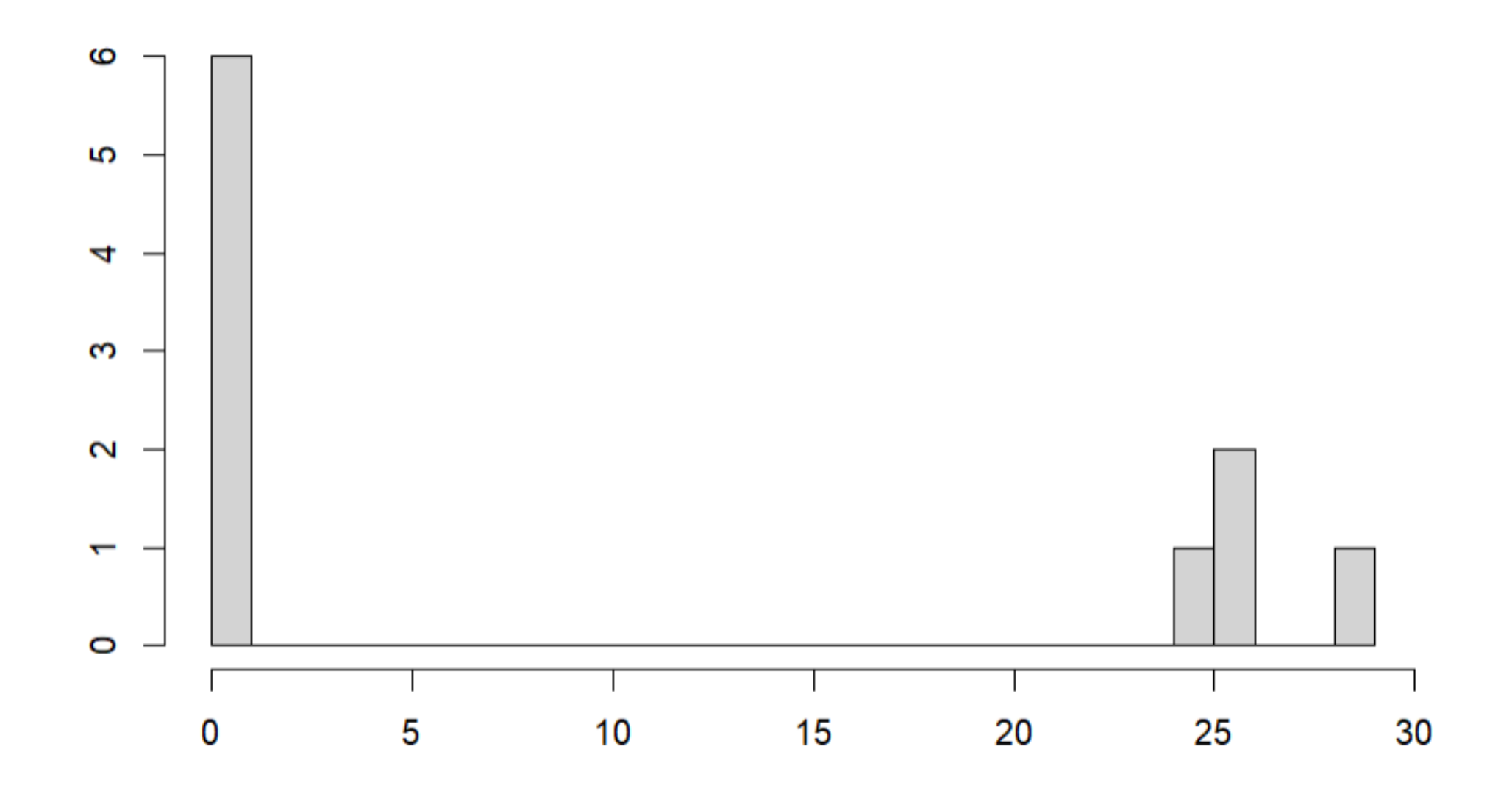

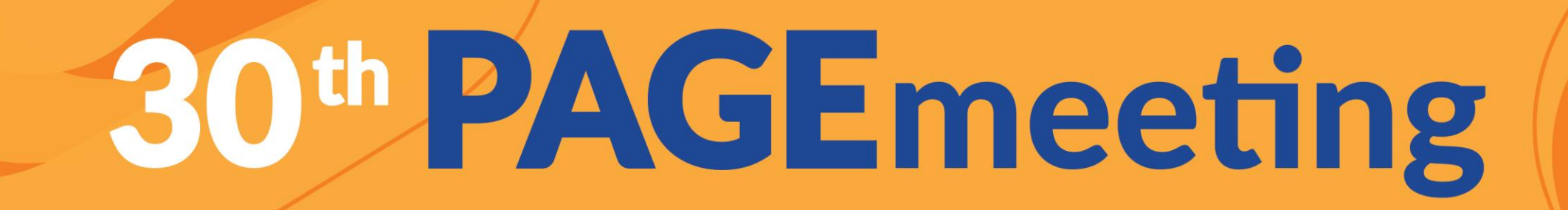

## **Some final remarks**:

- Under "general conditions" SAMBA Converges to a (possibly local) minimum of the observed criteria  $-2$  LL $(\mathcal{M}; y)$  + pen $(\mathcal{M})$
- SAMBA (and SAEM) are algorithms that "learn from their mistakes". Indeed, fitting a "wrong" model always provides some information about a better model.
- SAMBA does not select a model: it is nothing more than an optimization tool designed for optimizing a criteria selected by the modeler.
- To obtain a biologically meaningful model, a priori information can be introduced (using either a prior distribution or an appropriate penalization).
- By minimizing a penalized criterion, SAMBA maximizes a posterior probability (MAP estimation). An upcoming development will consist in estimating this posterior distribution by sampling it (full Bayesian approach).

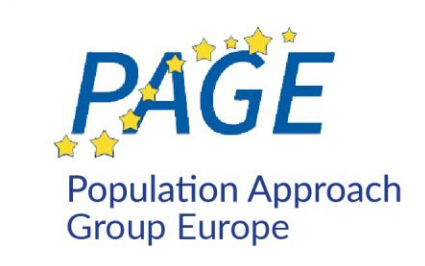

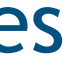

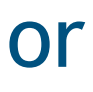

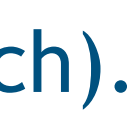

• M. Prague, M. Lavielle, *SAMBA: a Novel Method for Fast Automatic Model Building in Nonlinear Mixed-Effects* 

- *Models,* CPT: Pharmacometrics and Systems Pharmacology, 2021,
- 

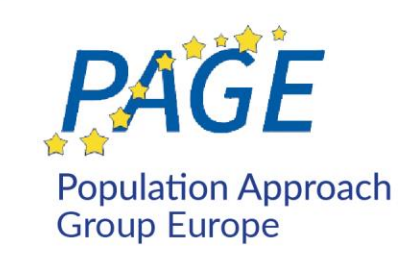

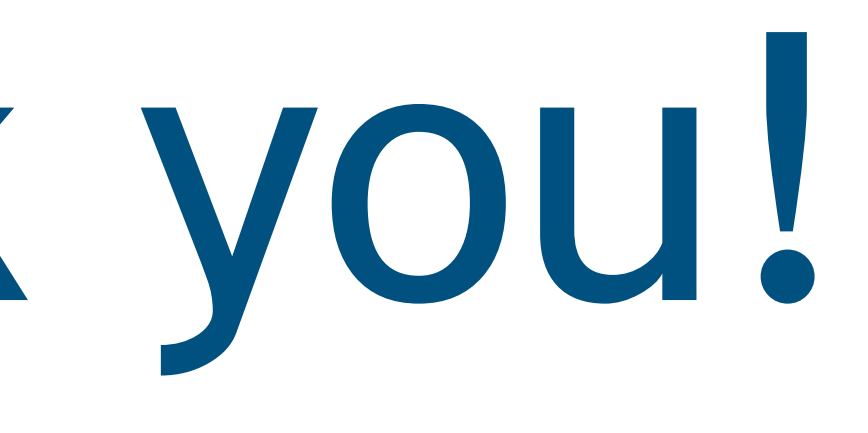

• M. Lavielle, *Some EM-type algorithms for incomplete data model building*, preprint, 2022, [hal:hal-03512130].

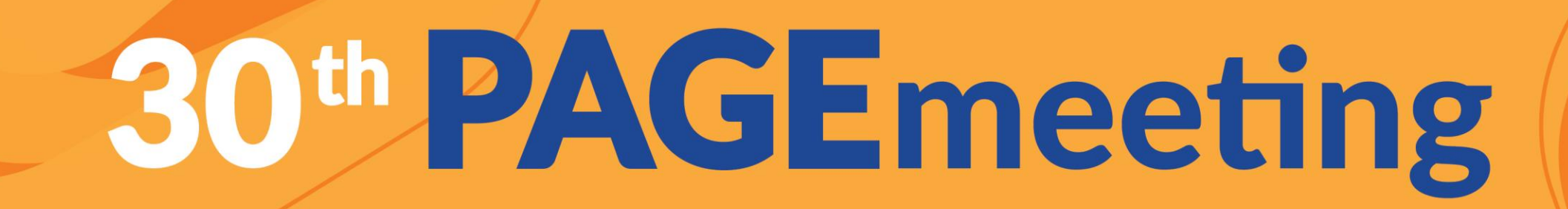

# Thank you!

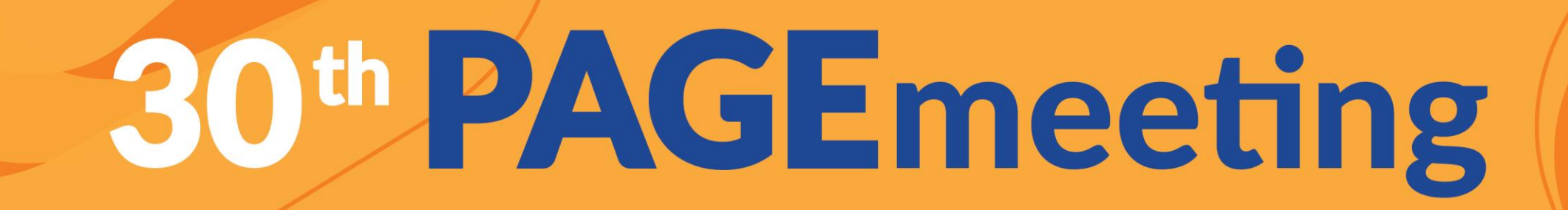

## **Theoretical property of SAMBA**

At iteration  $k$ ,

• Simulation step: Generate a sequence of simulation step: Generate a sequence of simulation

• Maximization step: Select a new model  $\mathcal{M}_k$ 

 $\mathcal{M}_k =$ 

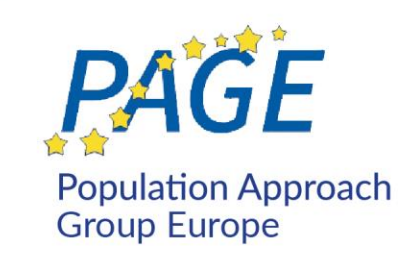

*ulated* individual parameters 
$$
\psi^{(k)} = (\psi_1^{(k)}, \dots, \psi_N^{(k)})
$$

$$
\psi_i^{(k)} \sim \mathrm{p}(\psi_i|y; \mathcal{M}_{k-1})
$$

$$
= \arg\min_{\mathcal{M} \in \mathbb{M}} \left\{-2\sum_{j=1}^k \gamma_{k-j} \mathcal{LL}(\mathcal{M} \; ; \; y, \psi^{(j)}) + \text{pen}(\mathcal{M})\right\}
$$

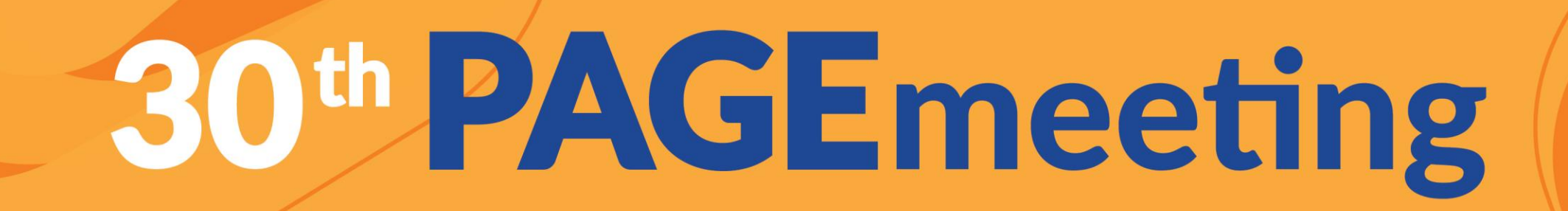

## **Theoretical property of SAMBA**

At iteration  $k$ ,

• Simulation step: Generate a sequence of simi

• Maximization step: Select a new model  $\mathcal{M}_k$  $\mathcal{M}_k =$ 

**Proposition** Under "general conditions", SAMBA converges to a (possibly local) minimum of the observed criterion

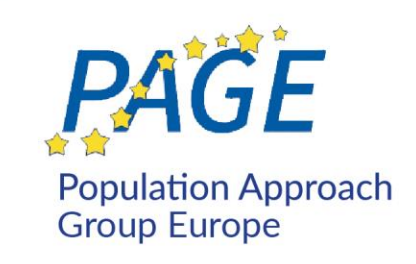

*ulated* individual parameters 
$$
\psi^{(k)} = (\psi_1^{(k)}, \dots, \psi_N^{(k)})
$$

$$
\psi_i^{(k)} \sim \mathrm{p}(\psi_i|y; \mathcal{M}_{k-1})
$$

$$
= \arg\min_{\mathcal{M} \in \mathbb{M}} \left\{-2\sum_{j=1}^k \gamma_{k-j} \mathcal{LL}(\mathcal{M} \; ; \; y, \psi^{(j)}) + \text{pen}(\mathcal{M})\right\}
$$

$$
-2\mathcal{LL}(\mathcal{M}\,;\,y)+\text{pen}(\mathcal{M})
$$

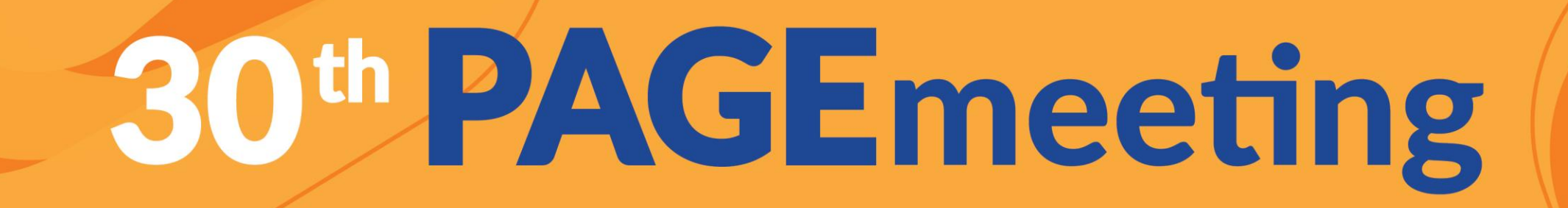

**Relationship between prior distribution** *p***(***M***) and penalization pen(***M***)**

## Maximizing the posterior distribution *p***(***y* **|** *M***)**  $\Leftrightarrow$

Minimizing the penalized criteria  $-2log(p(y \mid M)) - 2log(p(M))$ 

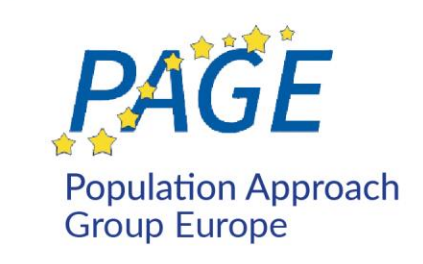

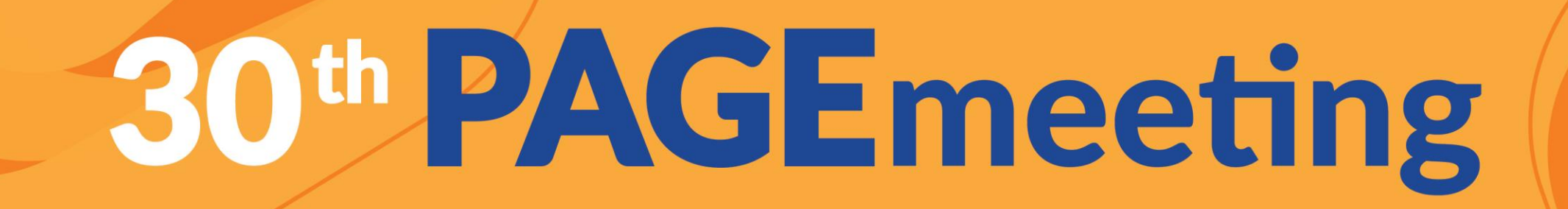

**Relationship between prior distribution**  $p(M)$  **and penalization pen** $(M)$ 

Prior distribution for the covariate model:  $p(\beta_{ik} \neq 0) =$ 

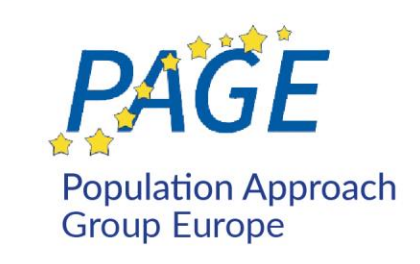

Maximizing the posterior distribution *p***(***y* **|** *M***)**  $\Leftrightarrow$ Minimizing the penalized criteria  $-2log(p(y | M)) - 2log(p(M))$ 

BIC (or BICc) for the covariate model:  $pen(M) = log(N) \times \#B$ 's  $\Leftrightarrow$  $\mathbf{1}$  $1+\sqrt{N}$ 

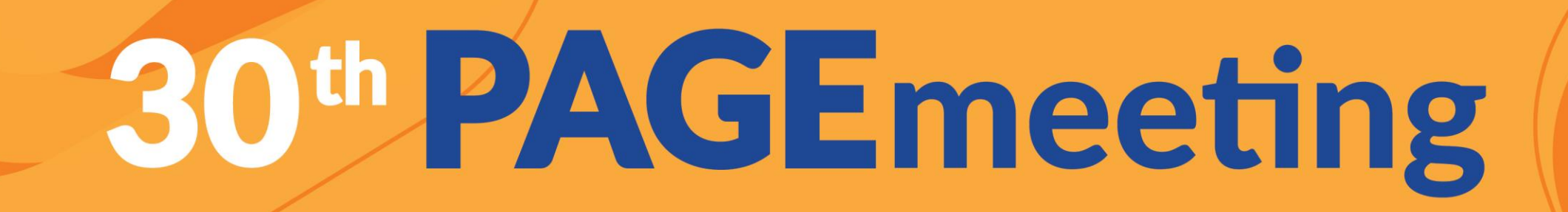

**Some of the existing methods for covariate model building:**

- **- SCM** (Stepwise Covariate Modelling) 1463–1468 (1998).
- 

Jonsson, E. N. & Karlsson, M. O. Automated covariate model building within NONMEM. *Pharm. Res.* 15,

## **- COSSAC** (COnditional Sampling use for Stepwise Approach based on Correlation tests)

Ayral G, Si Abdallah J-F, Magnard C, Chauvin J. A novel method based on unbiased correlations tests for covariate selection in nonlinear mixed-effects models–the COSSAC approach. *CPT Pharmacomentrics Sys Pharmacol*.10(4):318-329 (2021).

## **- EBEs regression using GAM** (Generalized Additive Model)

Mandema, J. W., Verotta, D. & Sheiner, L. B. Building population pharmacokinetic-pharmacodynamic models. I. Models for covariate effects. *J. Pharmacokinet. Biopharm.* 20, 511–528 (1992).

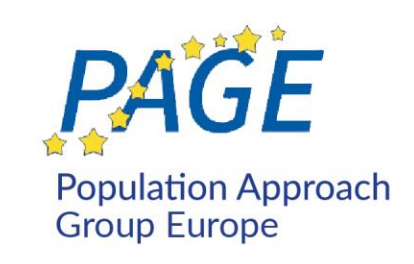